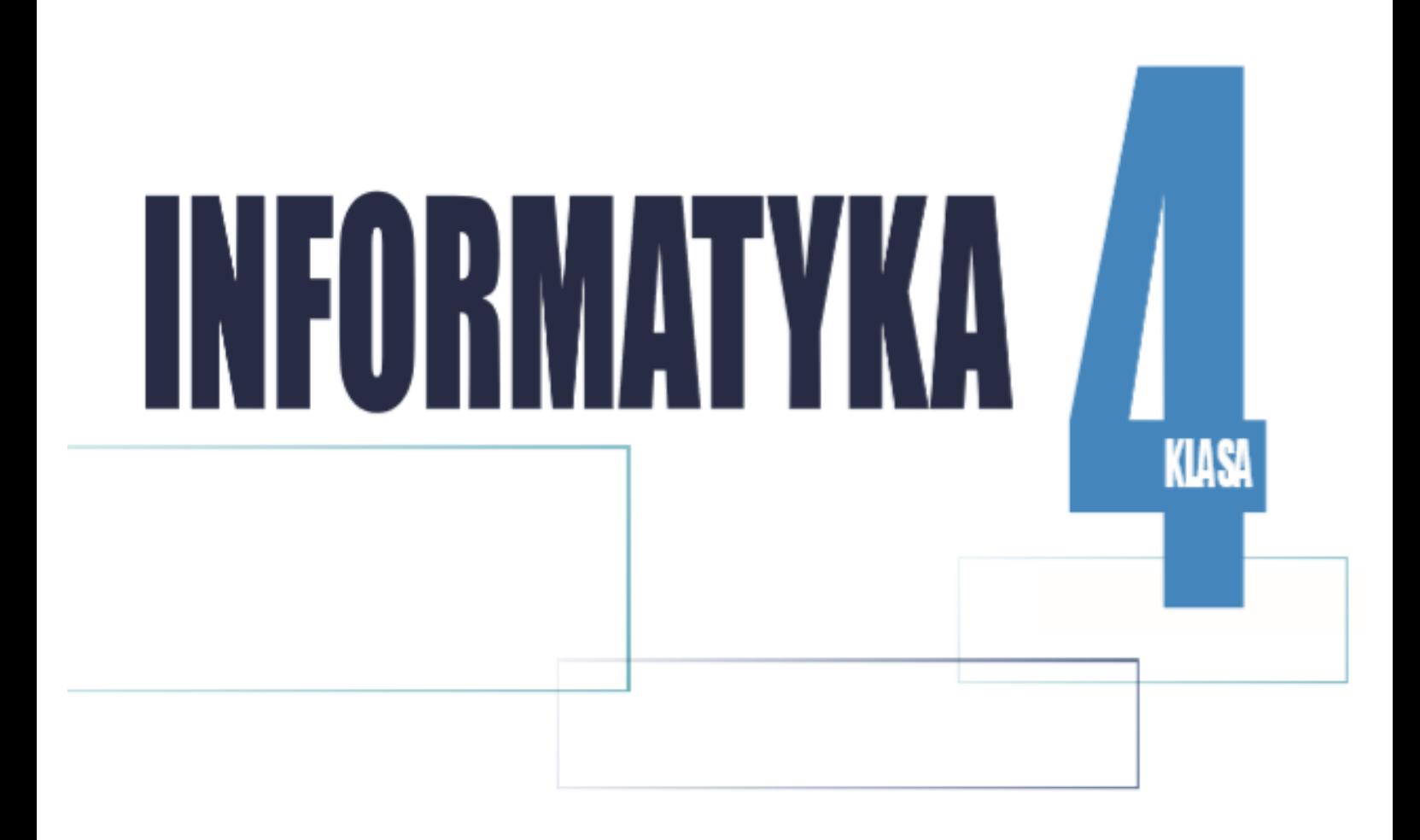

# ZESZYT ĆWICZEŃ

Wersja do recenzji

Warszawa, 2019-06-04

# instaKod

PROGRAMOWANIE OD PODSTAW

Kontakt:

Ewa Gąsienica-Samek

[egsamek@gmail.com](mailto:egsamek@gmail.com)

666603818

# **SPIS TREŚCI**

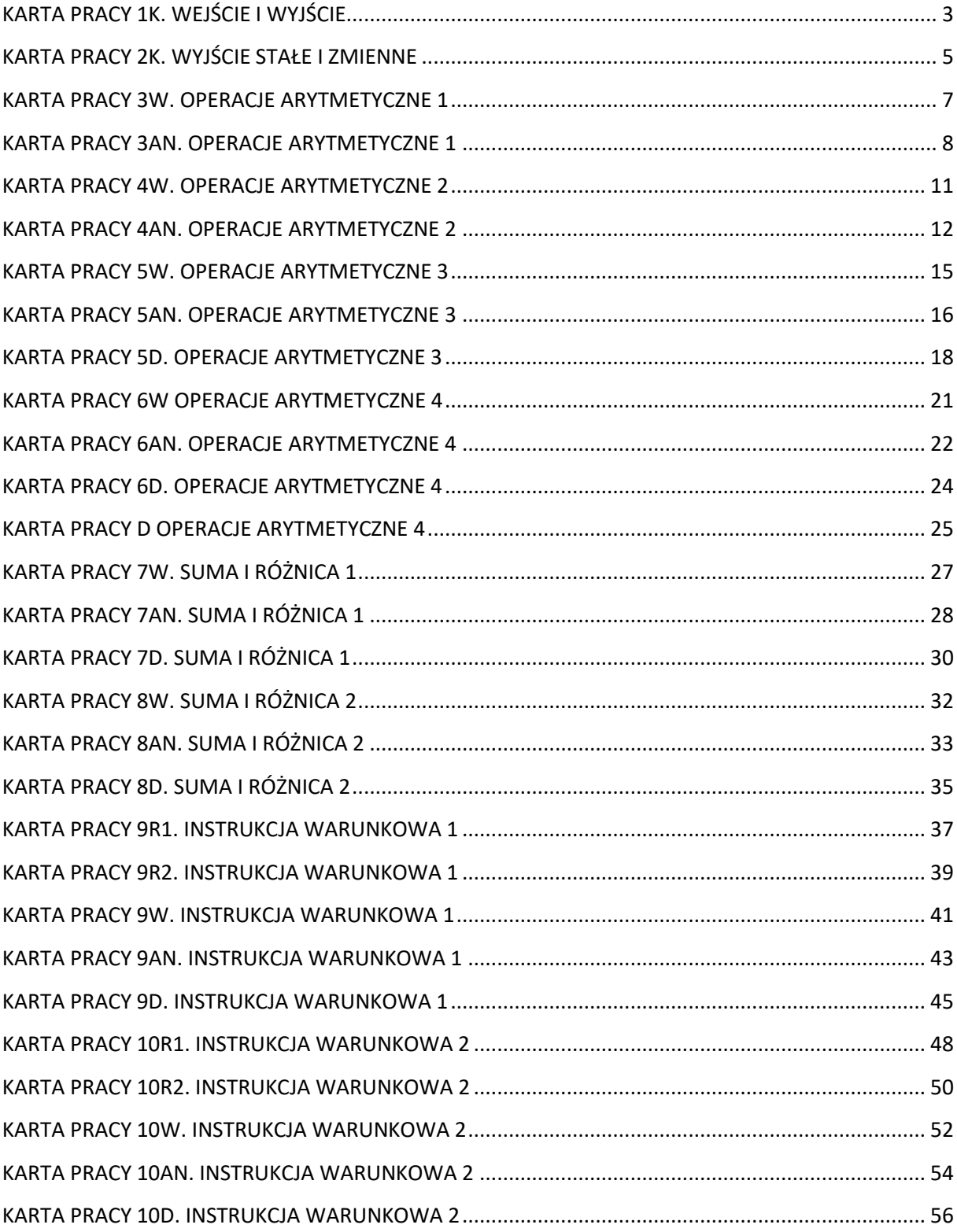

# <span id="page-4-0"></span>**KARTA PRACY 1K. WEJŚCIE I WYJŚCIE**

**Przejdź przez program krok po kroku. W rubryce pudełka podane są wartości początkowe (ustawione na 0). Zmień je zgodnie z instrukcjami. Napisz, co powinno pojawić się na konsoli po uruchomieniu programu.**

#### **PRZYKŁAD I ROZWIĄZANIE**

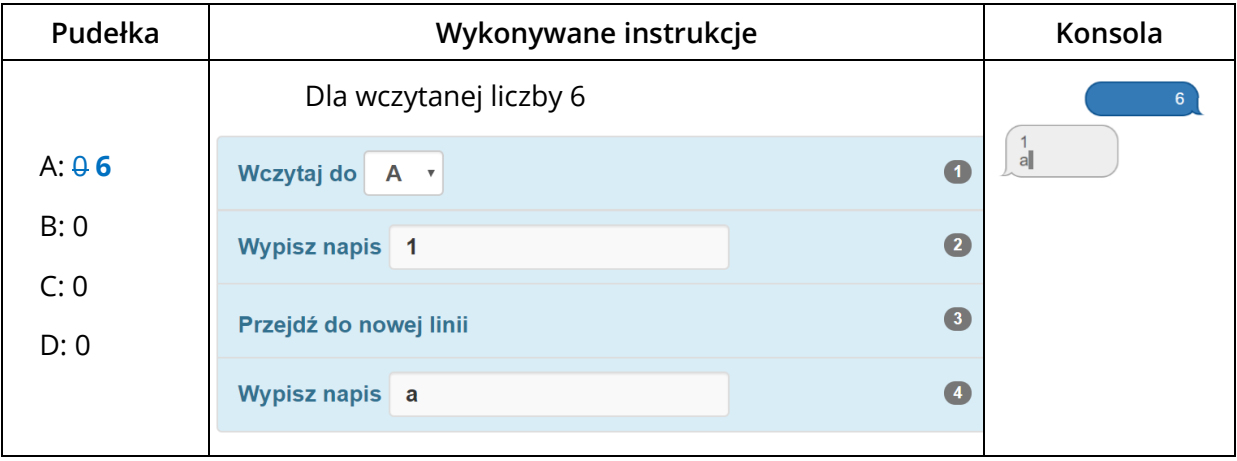

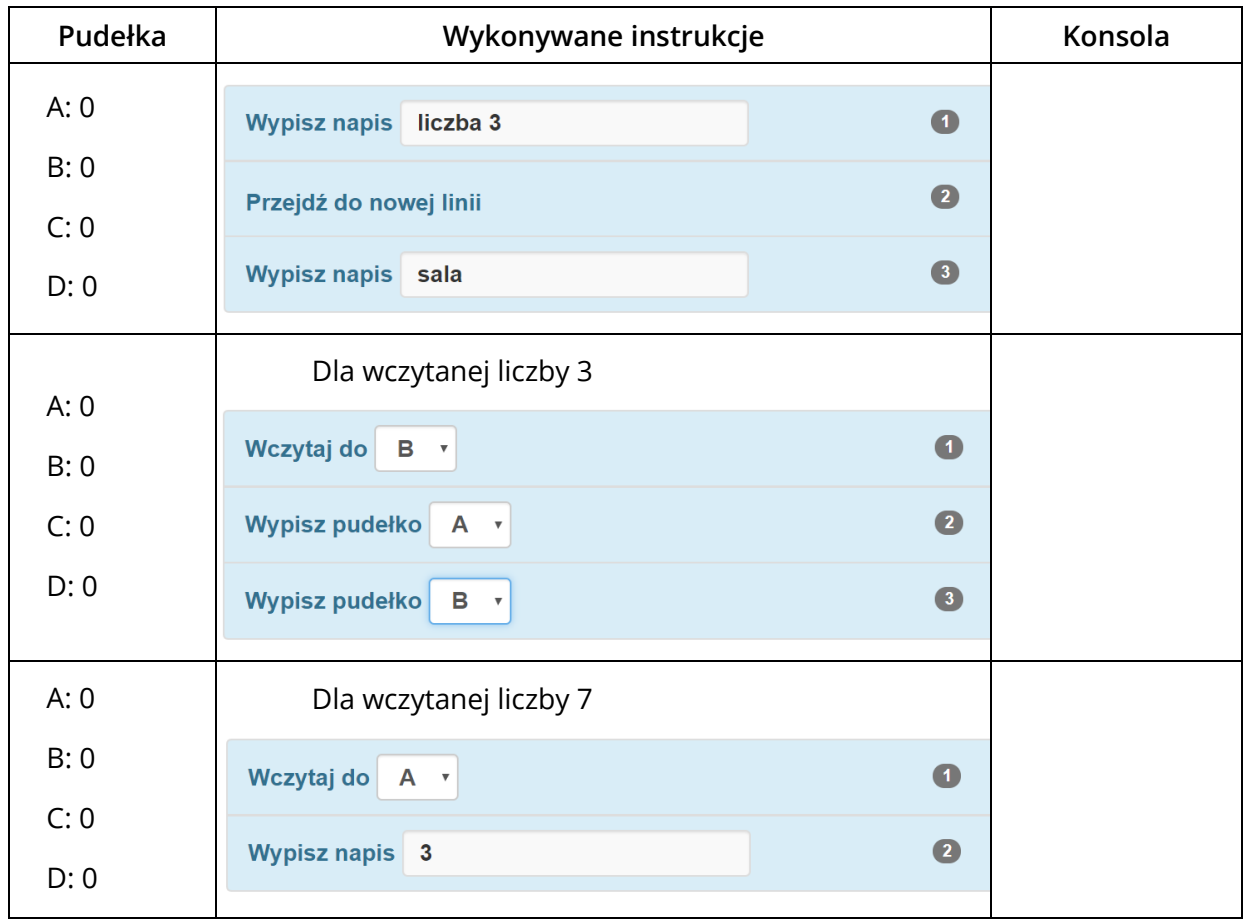

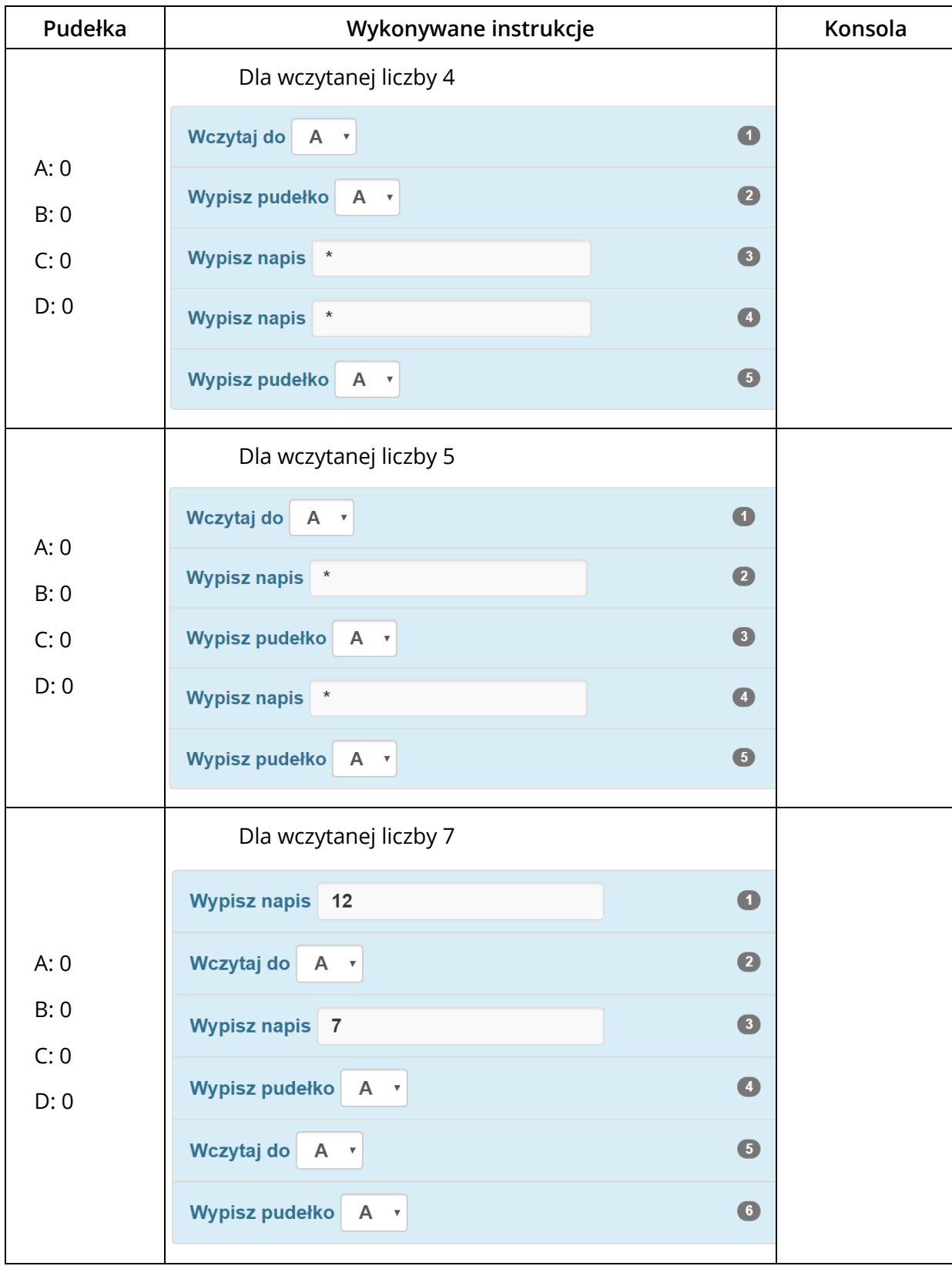

# <span id="page-6-0"></span>**KARTA PRACY 2K. WYJŚCIE STAŁE I ZMIENNE**

**Przejdź przez program krok po kroku. W rubryce pudełka podane są wartości początkowe (ustawione na 0). Zmień je zgodnie z instrukcjami. Napisz, co powinno pojawić się na konsoli po uruchomieniu programu.**

#### **PRZYKŁAD I ROZWIĄZANIE**

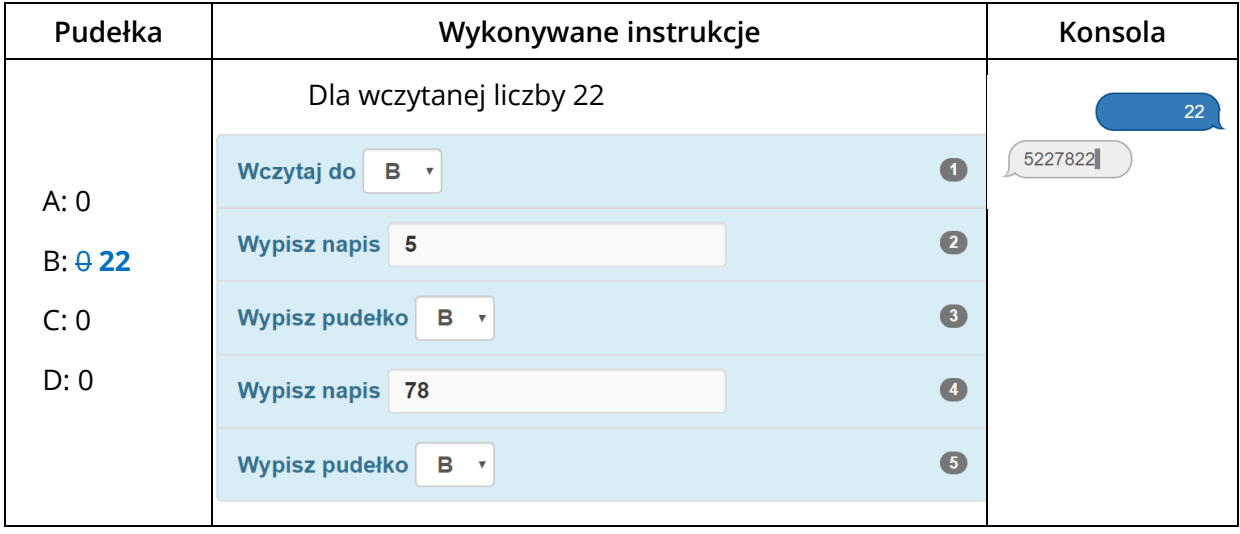

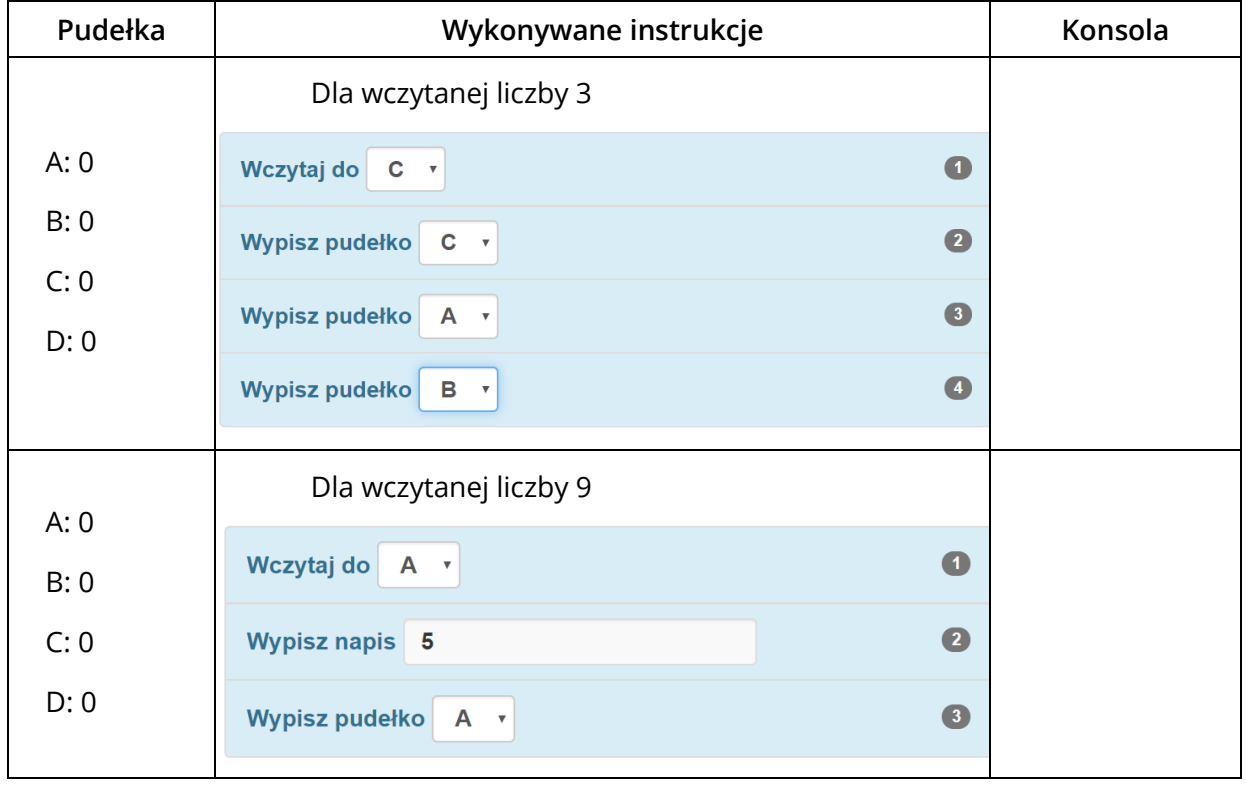

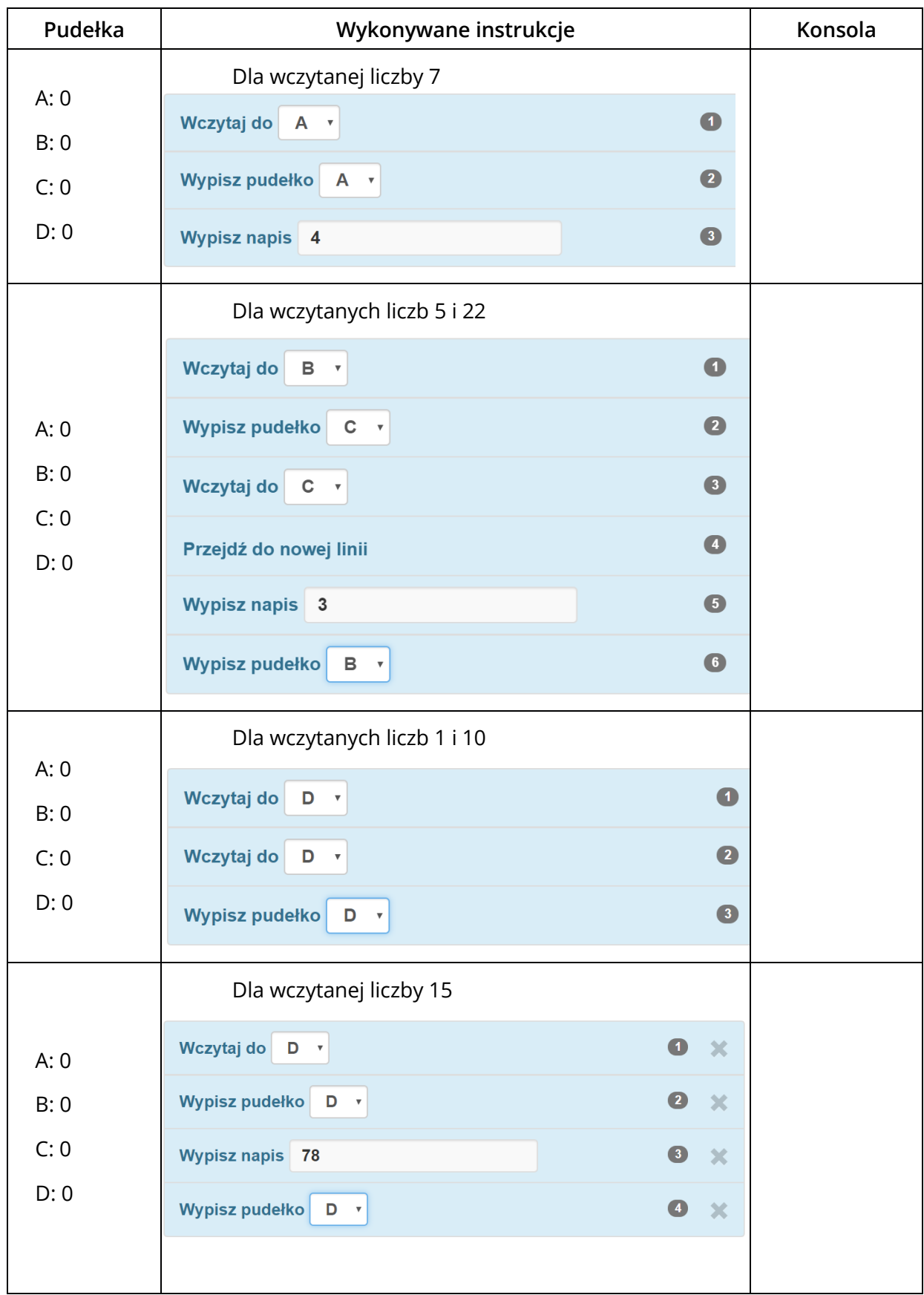

# <span id="page-8-0"></span>**KARTA PRACY 3W. OPERACJE ARYTMETYCZNE 1**

# **Wylicz wartości końcowe pudełek po wykonaniu działań.**

#### **PRZYKŁAD I ROZWIĄZANIE**

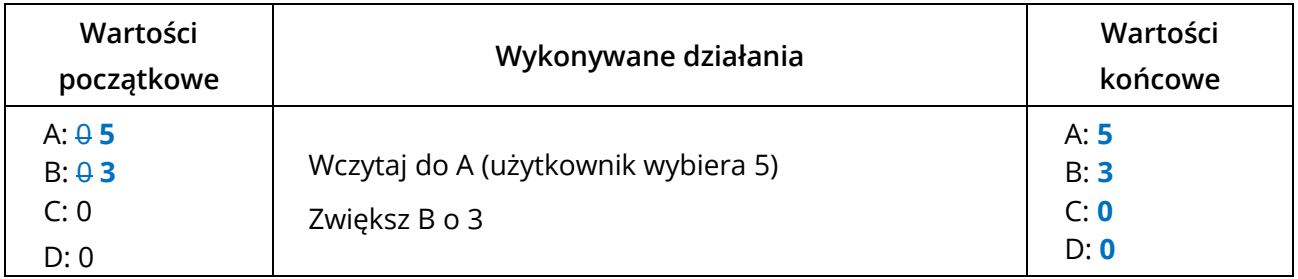

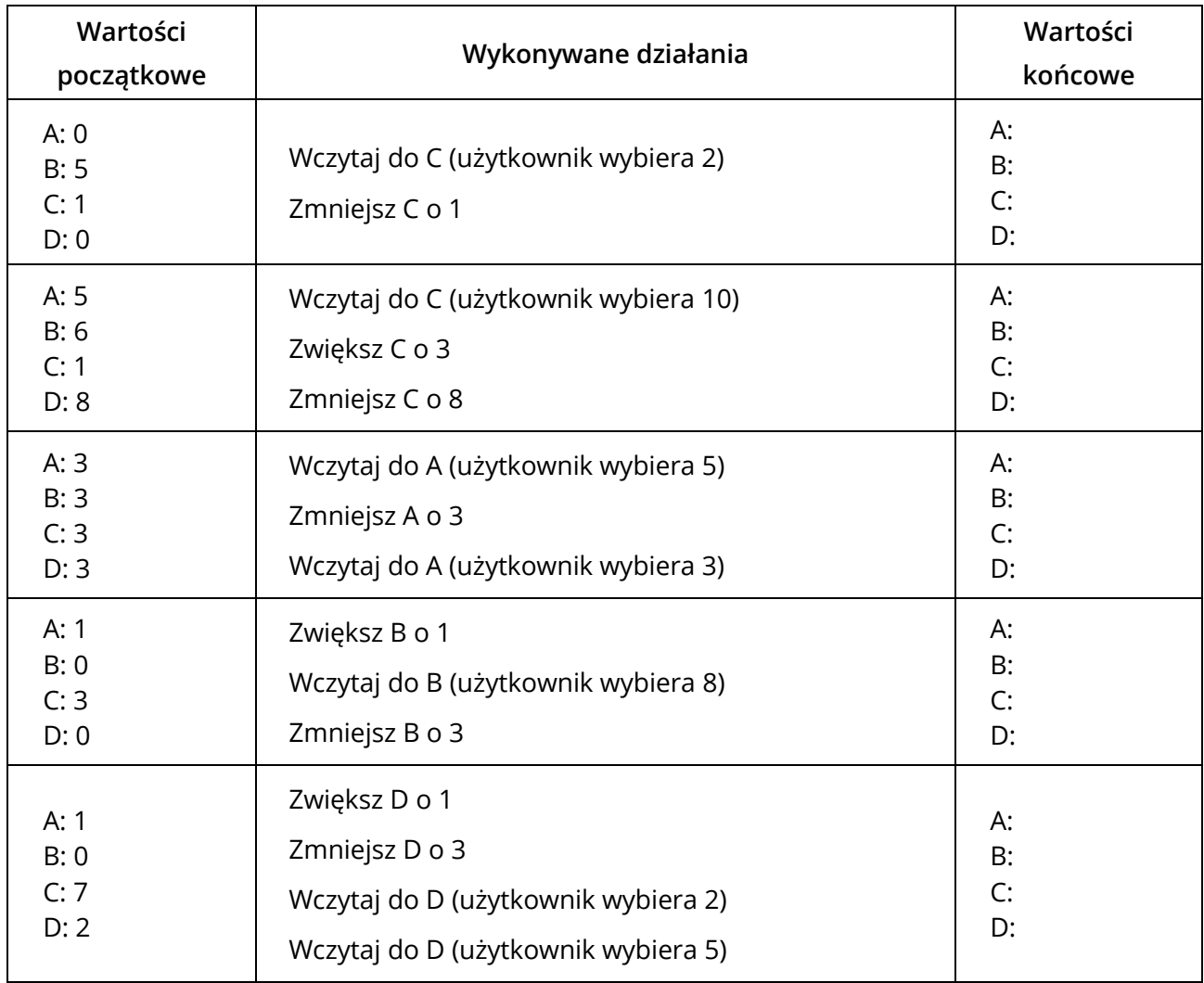

# <span id="page-9-0"></span>**KARTA PRACY 3AN. OPERACJE ARYTMETYCZNE 1**

#### **PRZYKŁAD I ROZWIĄZANIE**

#### **Napisz program, który wczyta liczbę do pudełka C, zwiększy tę liczbę o 2 i wypisze jej nową wartość.**

Uzupełnij w tabeli poniżej wynik (wyjście), jaki zostanie uzyskany dla podanych danych wejściowych.

Dla wczytanej liczby 3 Wynik (wyjście): **5**

Dla wczytanej liczby 10 Wynik (wyjście): **12**

Dla wczytanej liczby 2 Wynik (wyjście): **4**

Uczniowie napisali programy. Przeanalizuj każdy z programów dla podanych danych wejściowych. Napisz, co będzie wyświetlone na konsoli po zakończeniu programu oraz wypisz końcowe wartości pudełek.

#### **Program 1.**

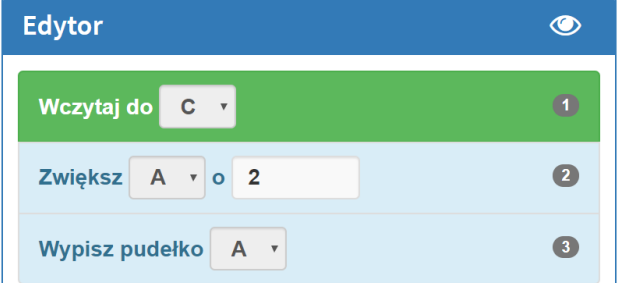

Czy program jest prawidłowy? TAK / NIE Jeśli nie, to dlaczego?

**NIE, program zwiększa złe pudełko. Wczytuje liczbę do C, a zwiększa liczbę w pudełku A i wypisuje zmniejszone A o 2, zamiast zmniejszone C o 2.**

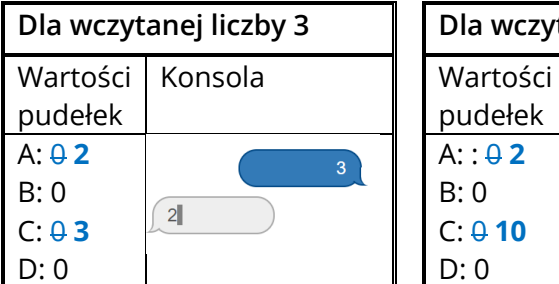

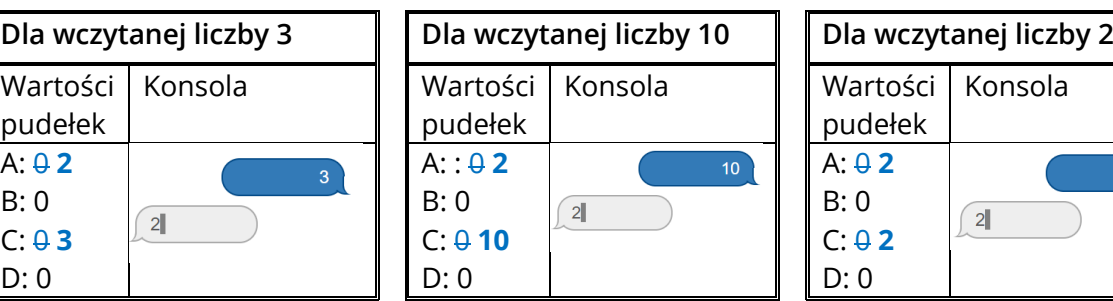

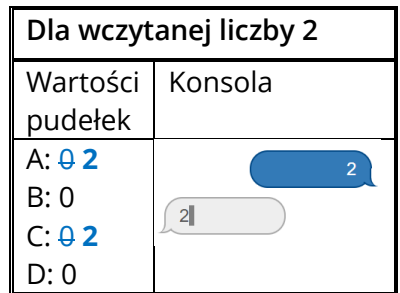

#### **ZADANIE**

**Napisz program, który wczyta liczbę do pudełka A i wypisze wartość pudełka A. Następnie zwiększy ją o 2 i wypisze końcową wartość A.**

Uzupełnij w tabeli poniżej wynik (wyjście), jaki zostanie uzyskany dla podanych danych wejściowych.

Dla wczytanej liczby 4 Wynik (wyjście): \_\_\_\_\_\_\_

Dla wczytanej liczby 11 Wynik (wyjście): \_\_\_\_\_\_\_

Dla wczytanej liczby 2 Wynik (wyjście): \_\_\_\_\_\_\_

Uczniowie napisali programy. Przeanalizuj każdy z programów dla podanych danych wejściowych. Napisz, co będzie wyświetlone na konsoli po zakończeniu programu oraz wypisz końcowe wartości pudełek.

#### **Program 1.**

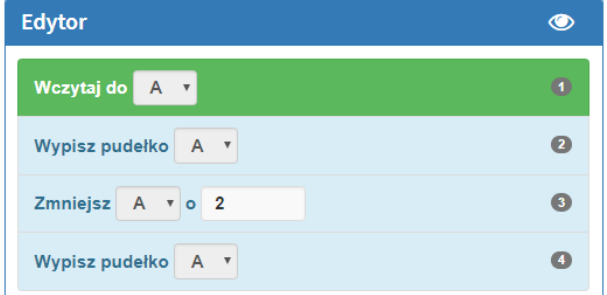

Czy program jest prawidłowy? TAK / NIE Jeśli nie, to dlaczego?

\_\_\_\_\_\_\_\_\_\_\_\_\_\_\_\_\_\_\_\_\_\_\_\_\_\_\_\_\_\_\_\_\_\_\_\_\_

\_\_\_\_\_\_\_\_\_\_\_\_\_\_\_\_\_\_\_\_\_\_\_\_\_\_\_\_\_\_\_\_\_\_\_\_\_

\_\_\_\_\_\_\_\_\_\_\_\_\_\_\_\_\_\_\_\_\_\_\_\_\_\_\_\_\_\_\_\_\_\_\_\_\_

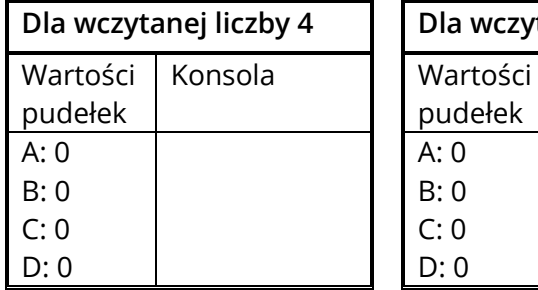

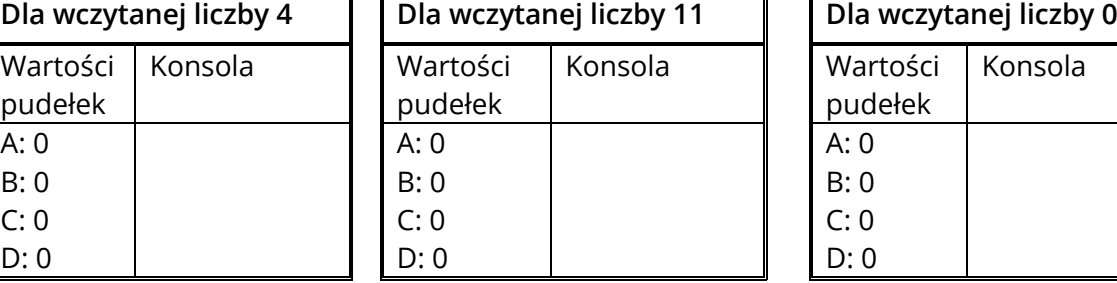

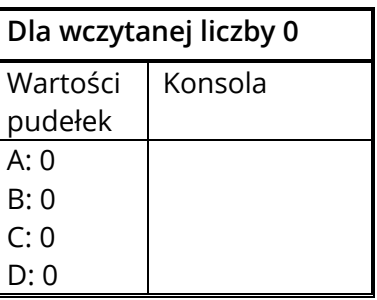

#### **Program 2.**

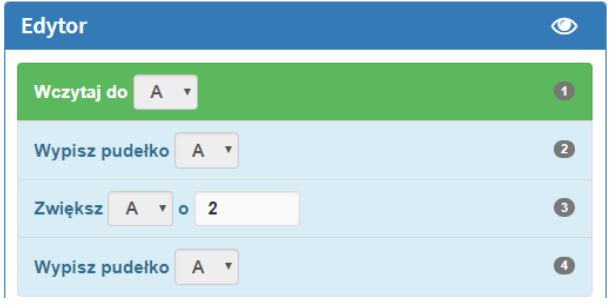

Czy program jest prawidłowy? TAK / NIE Jeśli nie, to dlaczego?

\_\_\_\_\_\_\_\_\_\_\_\_\_\_\_\_\_\_\_\_\_\_\_\_\_\_\_\_\_\_\_\_\_\_\_\_\_

\_\_\_\_\_\_\_\_\_\_\_\_\_\_\_\_\_\_\_\_\_\_\_\_\_\_\_\_\_\_\_\_\_\_\_\_\_

\_\_\_\_\_\_\_\_\_\_\_\_\_\_\_\_\_\_\_\_\_\_\_\_\_\_\_\_\_\_\_\_\_\_\_\_\_

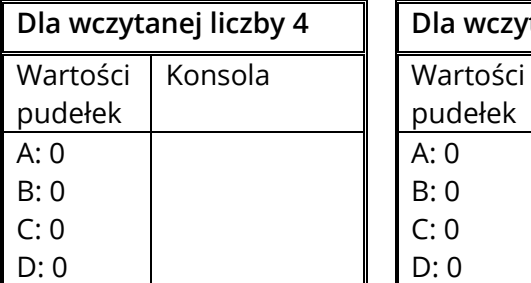

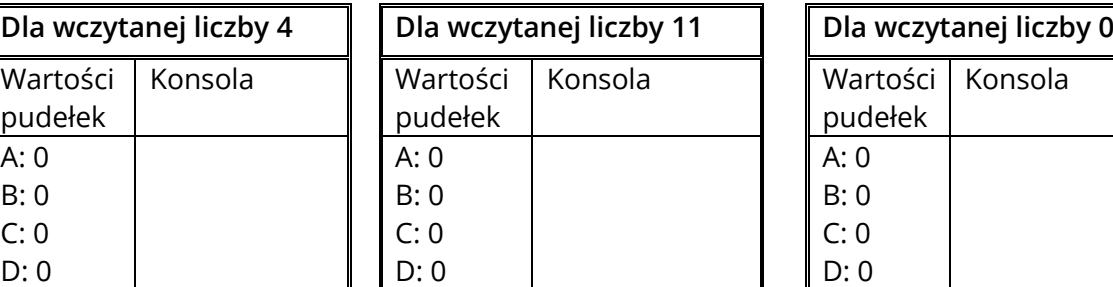

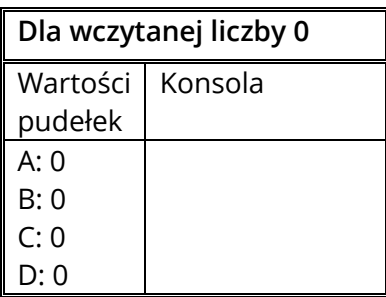

#### **Program 3.**

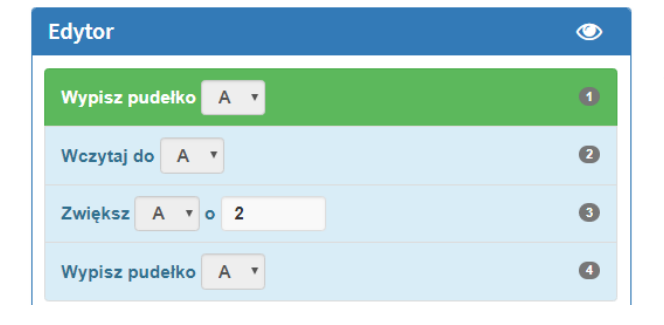

Czy program jest prawidłowy? TAK / NIE Jeśli nie, to dlaczego?

\_\_\_\_\_\_\_\_\_\_\_\_\_\_\_\_\_\_\_\_\_\_\_\_\_\_\_\_\_\_\_\_\_\_\_\_\_

\_\_\_\_\_\_\_\_\_\_\_\_\_\_\_\_\_\_\_\_\_\_\_\_\_\_\_\_\_\_\_\_\_\_\_\_\_

\_\_\_\_\_\_\_\_\_\_\_\_\_\_\_\_\_\_\_\_\_\_\_\_\_\_\_\_\_\_\_\_\_\_\_\_\_

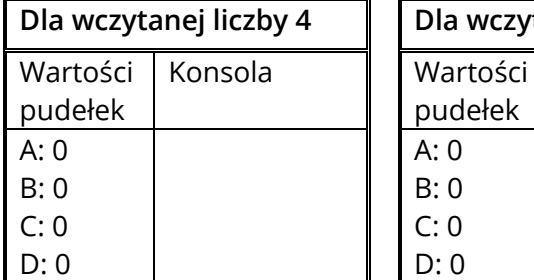

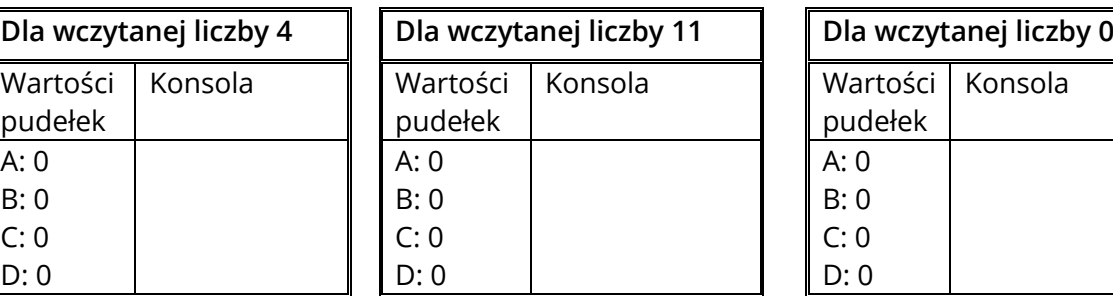

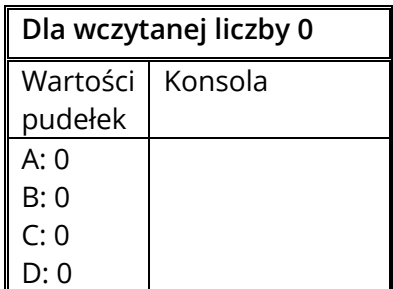

# <span id="page-12-0"></span>**KARTA PRACY 4W. OPERACJE ARYTMETYCZNE 2**

# **Wylicz wartości końcowe pudełek po wykonaniu działań.**

#### **PRZYKŁAD I ROZWIĄZANIE**

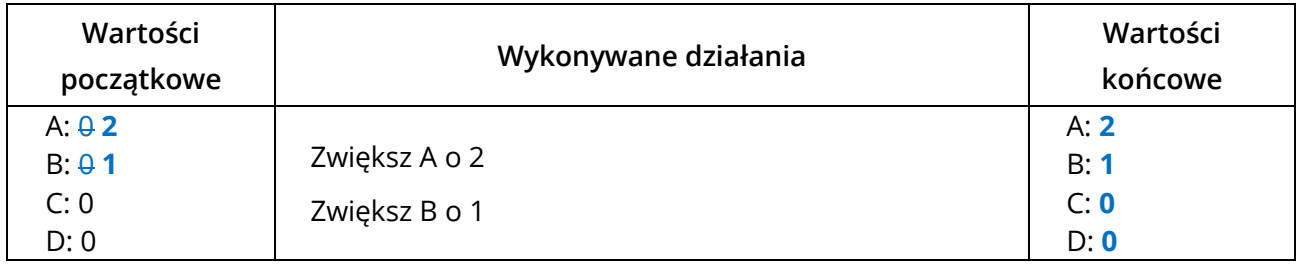

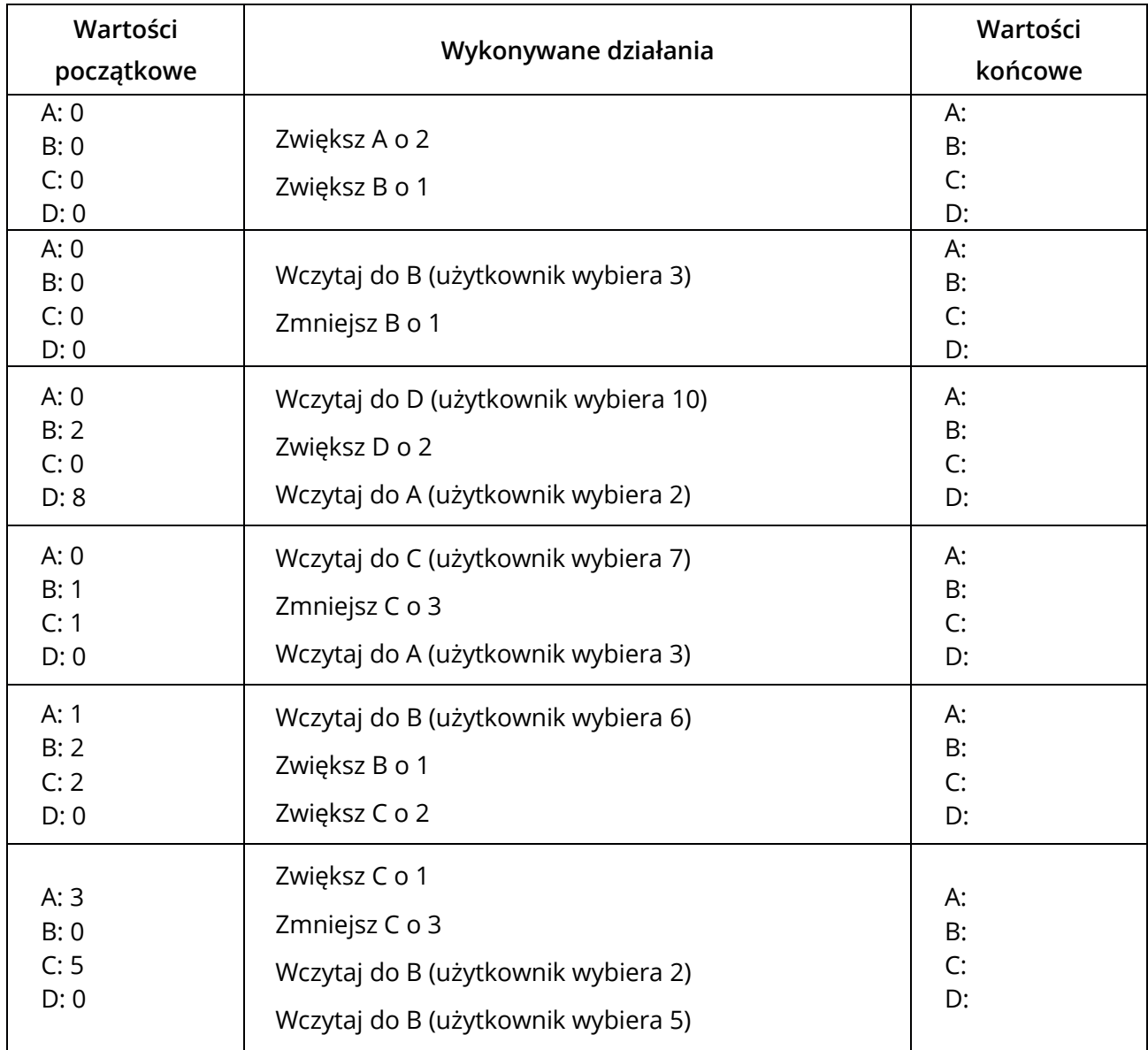

# <span id="page-13-0"></span>**KARTA PRACY 4AN. OPERACJE ARYTMETYCZNE 2**

#### **PRZYKŁAD I ROZWIĄZANIE**

#### **Napisz program, który wypisze wczytaną liczbę zwiększoną o 5.**

Uzupełnij w tabeli poniżej wynik (wyjście), jaki zostanie uzyskany dla podanych danych wejściowych.

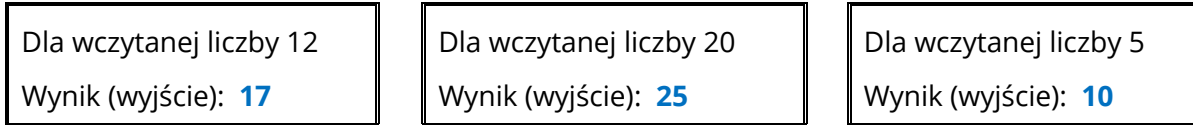

Uczniowie napisali programy. Przeanalizuj każdy z programów dla podanych danych wejściowych. Napisz, co będzie wyświetlone na konsoli po zakończeniu programu oraz wypisz końcowe wartości pudełek.

#### **Program 1.**

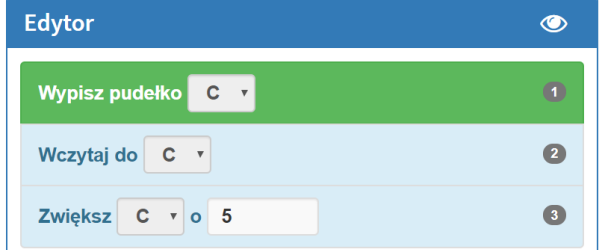

Czy program jest prawidłowy? TAK / NIE Jeśli nie, to dlaczego? **NIE, program wypisuje za każdym razem 0, ponieważ wypisuje wartość pudełka C przed wczytaniem liczby i przed zwiększeniem jej wartości o 5.**

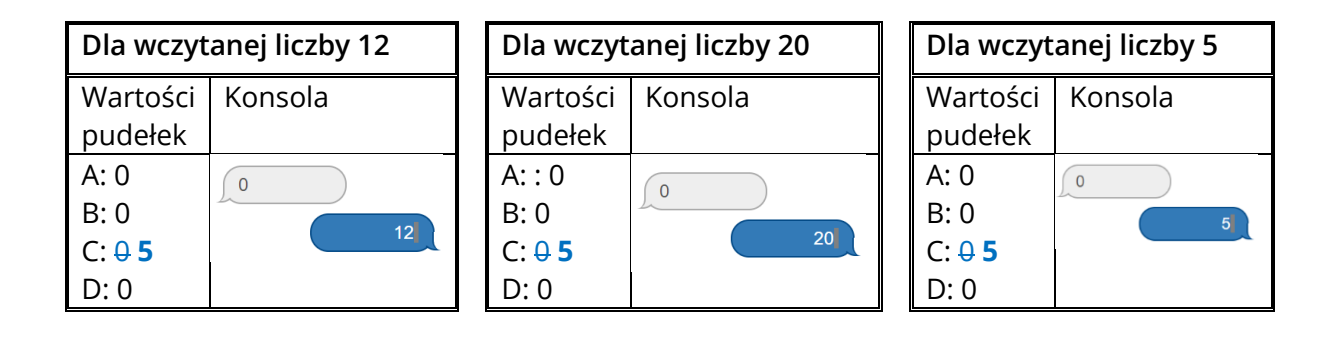

#### **ZADANIE**

#### **Napisz program, który wczyta liczbę, a następnie wypisze ją zwiększoną o 20.**

Uzupełnij w tabeli poniżej wynik (wyjście), jaki zostanie uzyskany dla podanych danych wejściowych.

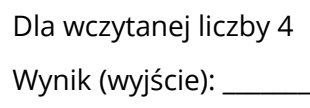

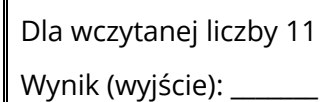

Dla wczytanej liczby 0 Wynik (wyjście): \_\_\_\_\_\_\_

Uczniowie napisali programy. Przeanalizuj każdy z programów dla podanych danych wejściowych. Napisz, co będzie wyświetlone na konsoli po zakończeniu programu oraz wypisz końcowe wartości pudełek.

#### **Program 1.**

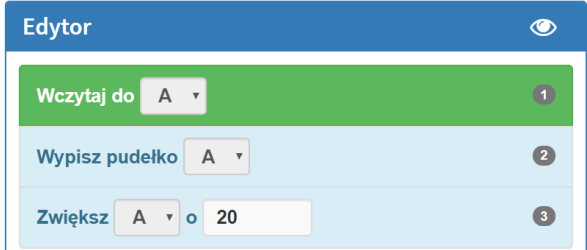

Czy program jest prawidłowy? TAK / NIE Jeśli nie, to dlaczego?

\_\_\_\_\_\_\_\_\_\_\_\_\_\_\_\_\_\_\_\_\_\_\_\_\_\_\_\_\_\_\_\_\_\_\_\_\_\_

\_\_\_\_\_\_\_\_\_\_\_\_\_\_\_\_\_\_\_\_\_\_\_\_\_\_\_\_\_\_\_\_\_\_\_\_\_\_

\_\_\_\_\_\_\_\_\_\_\_\_\_\_\_\_\_\_\_\_\_\_\_\_\_\_\_\_\_\_\_\_\_\_\_\_\_\_

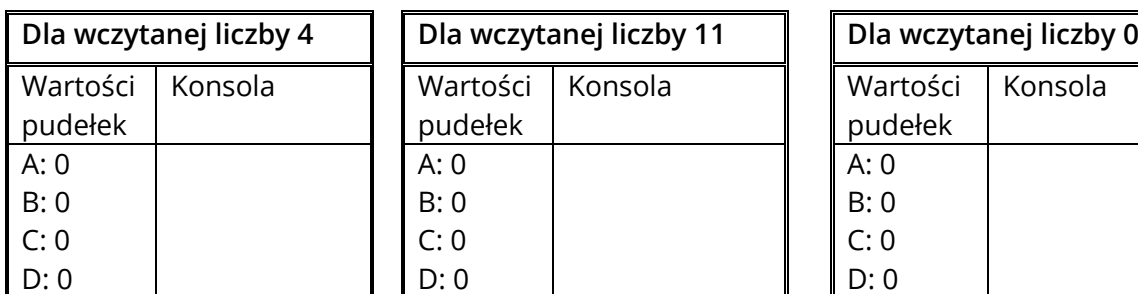

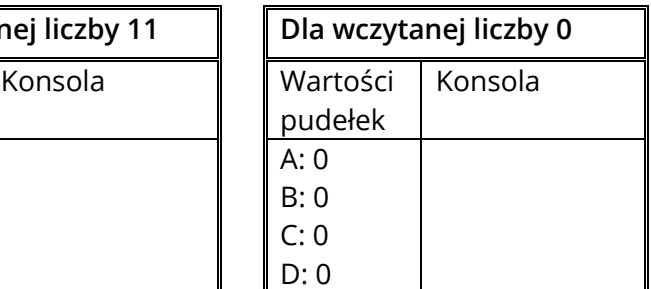

#### **Program 2.**

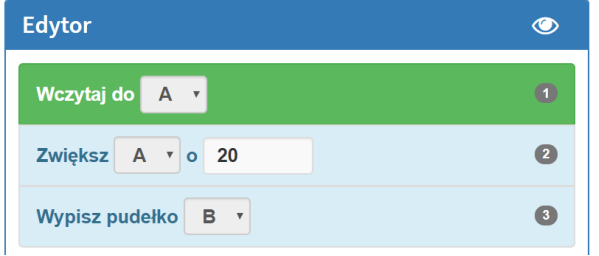

Czy program jest prawidłowy? TAK / NIE Jeśli nie, to dlaczego?

\_\_\_\_\_\_\_\_\_\_\_\_\_\_\_\_\_\_\_\_\_\_\_\_\_\_\_\_\_\_\_\_\_\_\_\_\_

\_\_\_\_\_\_\_\_\_\_\_\_\_\_\_\_\_\_\_\_\_\_\_\_\_\_\_\_\_\_\_\_\_\_\_\_\_

\_\_\_\_\_\_\_\_\_\_\_\_\_\_\_\_\_\_\_\_\_\_\_\_\_\_\_\_\_\_\_\_\_\_\_\_\_

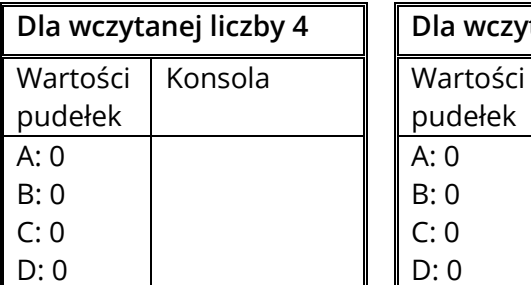

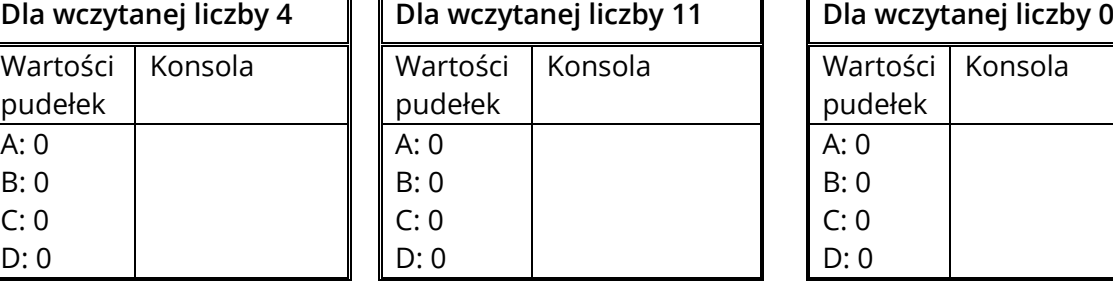

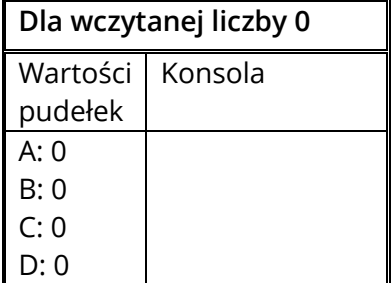

### **Program 3.**

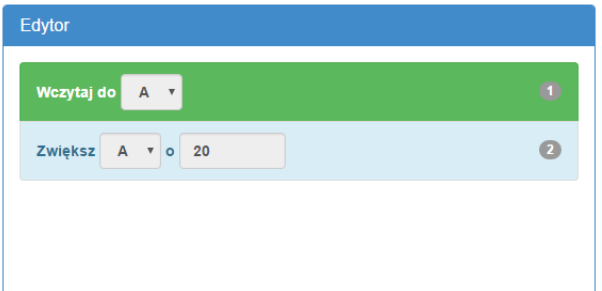

Czy program jest prawidłowy? TAK / NIE Jeśli nie, to dlaczego?

\_\_\_\_\_\_\_\_\_\_\_\_\_\_\_\_\_\_\_\_\_\_\_\_\_\_\_\_\_\_\_\_\_\_\_\_\_\_

\_\_\_\_\_\_\_\_\_\_\_\_\_\_\_\_\_\_\_\_\_\_\_\_\_\_\_\_\_\_\_\_\_\_\_\_\_\_

 $\overline{\phantom{a}}$  , where  $\overline{\phantom{a}}$ 

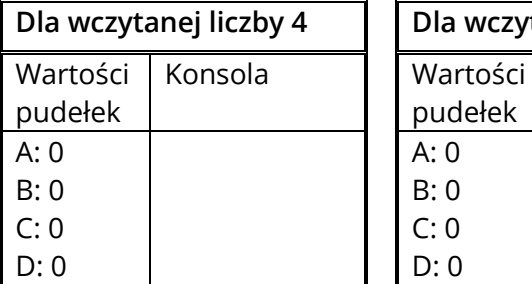

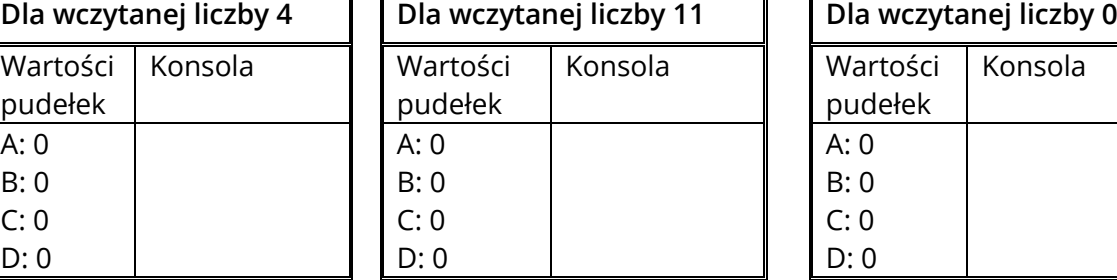

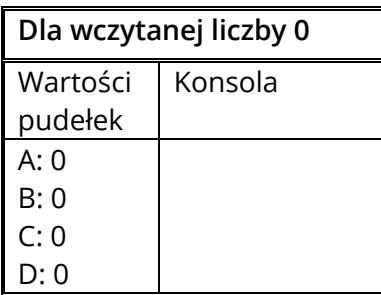

#### **Program 4.**

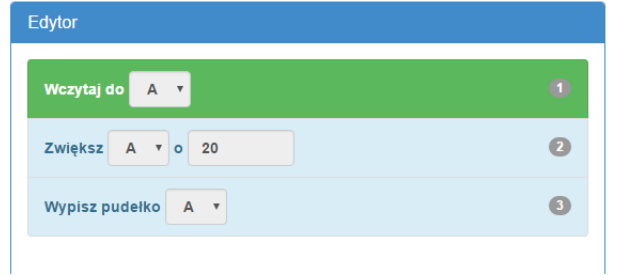

Czy program jest prawidłowy?TAK / NIE Jeśli nie, to dlaczego?

> \_\_\_\_\_\_\_\_\_\_\_\_\_\_\_\_\_\_\_\_\_\_\_\_\_\_\_\_\_\_\_\_\_\_\_\_\_\_ \_\_\_\_\_\_\_\_\_\_\_\_\_\_\_\_\_\_\_\_\_\_\_\_\_\_\_\_\_\_\_\_\_\_\_\_\_\_ \_\_\_\_\_\_\_\_\_\_\_\_\_\_\_\_\_\_\_\_\_\_\_\_\_\_\_\_\_\_\_\_\_\_\_\_\_\_

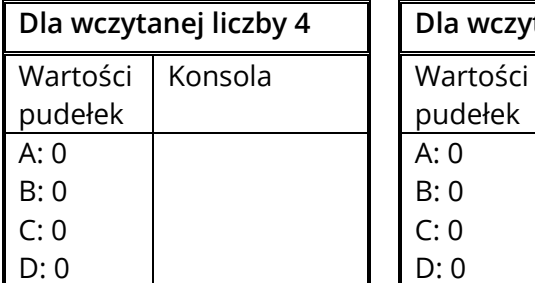

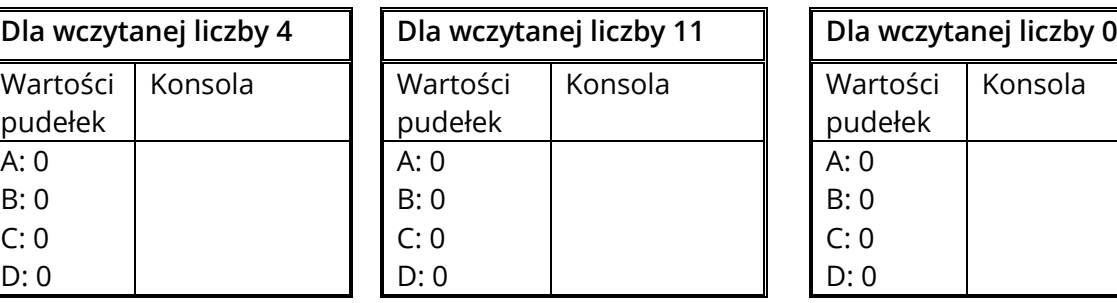

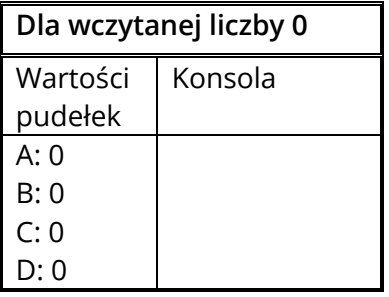

# <span id="page-16-0"></span>**KARTA PRACY 5W. OPERACJE ARYTMETYCZNE 3**

# **Wylicz wartości końcowe pudełek po wykonaniu działań.**

#### **PRZYKŁAD I ROZWIĄZANIE**

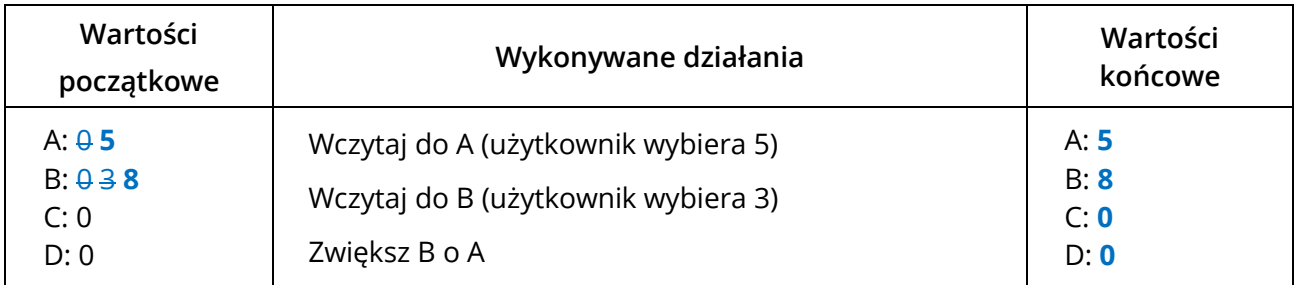

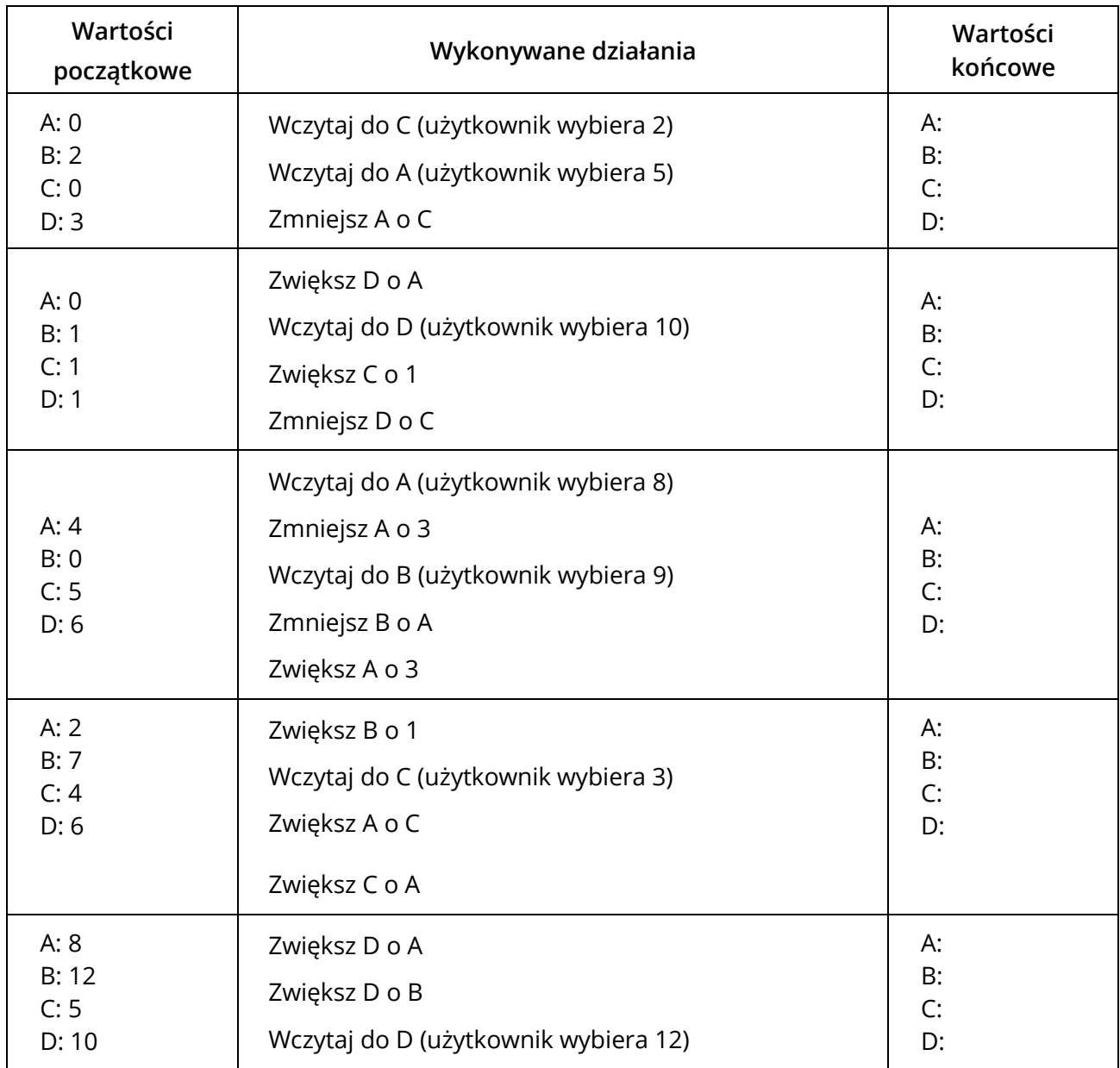

# <span id="page-17-0"></span>**KARTA PRACY 5AN. OPERACJE ARYTMETYCZNE 3**

#### **ZADANIE**

# **Napisz program, który wczyta liczby do pudełek B i C oraz wypisze: C zwiększone o 3 i B zmniejszone o 1.**

Uzupełnij w tabeli poniżej wynik (wyjście), jaki zostanie uzyskany dla podanych danych wejściowych.

Dla wczytanych liczb 7 i 9 Wynik (wyjście): \_\_\_\_\_\_\_

Dla wczytanych liczb 4 i 6 Wynik (wyjście): \_\_\_\_\_\_\_

Dla wczytanych liczb 2 i 4 Wynik (wyjście): \_\_\_\_\_\_\_

Uczniowie napisali programy. Przeanalizuj każdy z programów dla podanych danych wejściowych. Napisz, co będzie wyświetlone na konsoli po zakończeniu programu oraz wypisz końcowe wartości pudełek.

**Program 1.**

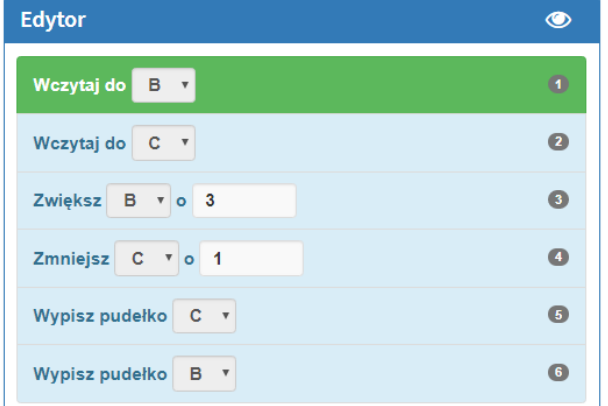

Czy program jest prawidłowy? TAK / NIE Jeśli nie, to dlaczego?

\_\_\_\_\_\_\_\_\_\_\_\_\_\_\_\_\_\_\_\_\_\_\_\_\_\_\_\_\_\_\_\_\_\_\_\_\_\_

\_\_\_\_\_\_\_\_\_\_\_\_\_\_\_\_\_\_\_\_\_\_\_\_\_\_\_\_\_\_\_\_\_\_\_\_\_\_

\_\_\_\_\_\_\_\_\_\_\_\_\_\_\_\_\_\_\_\_\_\_\_\_\_\_\_\_\_\_\_\_\_\_\_\_\_\_

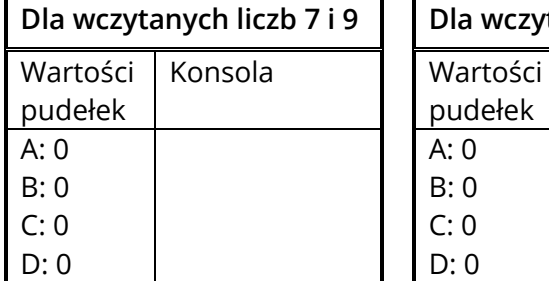

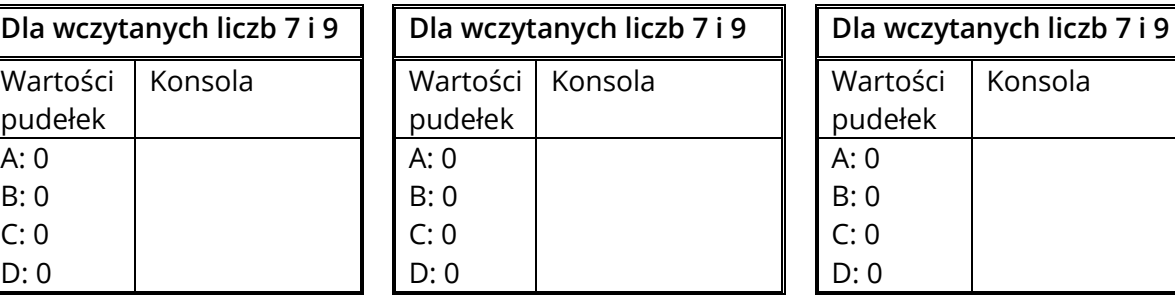

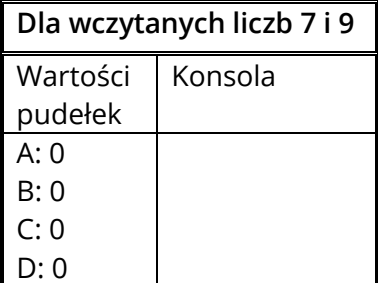

#### **Program 2.**

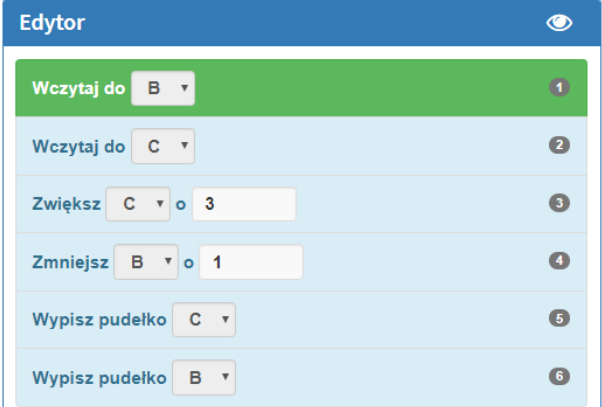

Czy program jest prawidłowy? TAK / NIE Jeśli nie, to dlaczego?

\_\_\_\_\_\_\_\_\_\_\_\_\_\_\_\_\_\_\_\_\_\_\_\_\_\_\_\_\_\_\_\_\_\_\_\_\_\_

\_\_\_\_\_\_\_\_\_\_\_\_\_\_\_\_\_\_\_\_\_\_\_\_\_\_\_\_\_\_\_\_\_\_\_\_\_\_

\_\_\_\_\_\_\_\_\_\_\_\_\_\_\_\_\_\_\_\_\_\_\_\_\_\_\_\_\_\_\_\_\_\_\_\_\_\_

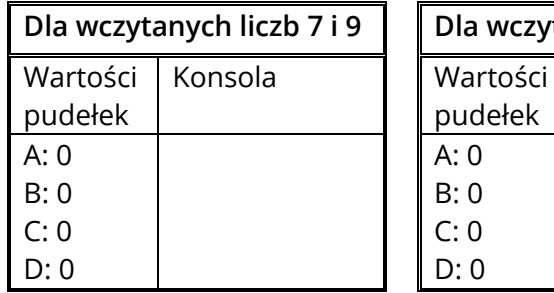

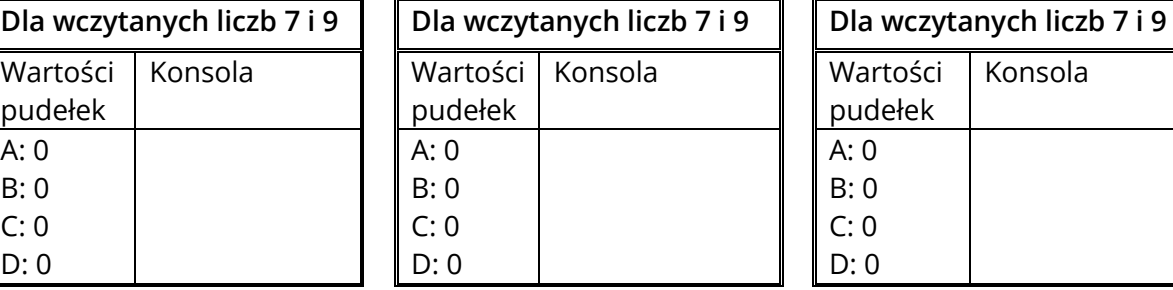

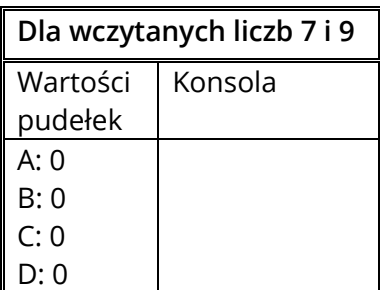

#### **Program 3.**

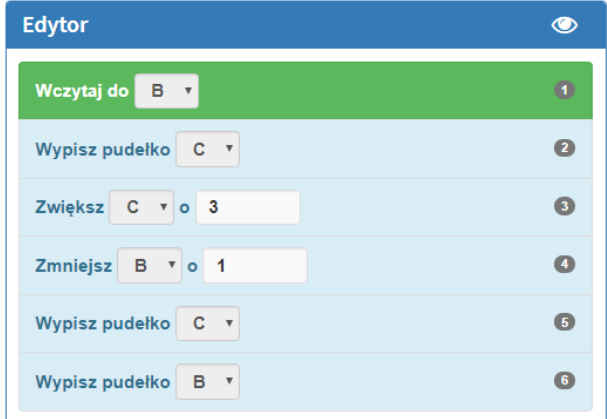

Czy program jest prawidłowy? TAK / NIE Jeśli nie, to dlaczego?

\_\_\_\_\_\_\_\_\_\_\_\_\_\_\_\_\_\_\_\_\_\_\_\_\_\_\_\_\_\_\_\_\_\_\_\_\_\_

\_\_\_\_\_\_\_\_\_\_\_\_\_\_\_\_\_\_\_\_\_\_\_\_\_\_\_\_\_\_\_\_\_\_\_\_\_\_

\_\_\_\_\_\_\_\_\_\_\_\_\_\_\_\_\_\_\_\_\_\_\_\_\_\_\_\_\_\_\_\_\_\_\_\_\_\_

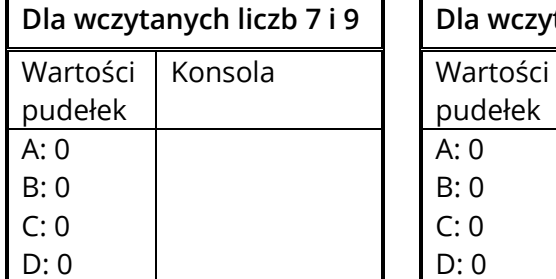

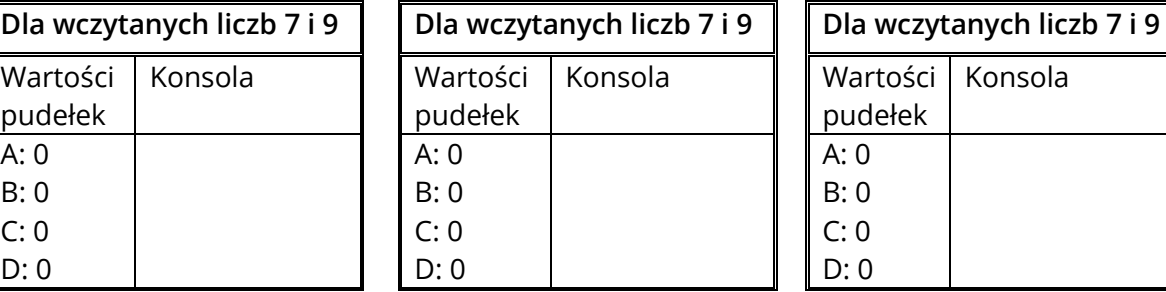

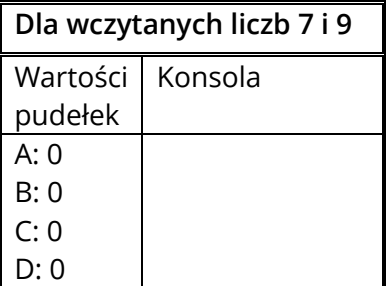

# <span id="page-19-0"></span>**KARTA PRACY 5D. OPERACJE ARYTMETYCZNE 3**

#### **PRZYKŁAD I ROZWIĄZANIE**

# **Napisz program, który wczyta liczby do pudełek B i C oraz wypisze C zwiększone o 3 i B zmniejszone o 1.**

Uzupełnij w tabeli poniżej wynik (wyjście), jaki zostanie uzyskany dla podanych danych wejściowych.

Dla wczytanych liczb 5 i 3 Wynik (wyjście): **64**

Dla wczytanych liczb 1 i 6 Wynik (wyjście): **90**

Dla wczytanych liczb 8 i 9 Wynik (wyjście): **127**

wczytaj liczbę do B wczytaj liczbę do C zwiększ C o 3 zmniejsz B o 1 wypisz C wypisz B

#### **ZADANIE IV 5.1**

**Napisz program, który wczyta liczby do pudełek A i B a następnie wypisze B oraz A zmniejszone o 1.**

Uzupełnij w tabeli poniżej wynik (wyjście), jaki zostanie uzyskany dla podanych danych wejściowych.

Dla wczytanej liczby 10 Wynik (wyjście): \_\_\_\_\_\_\_\_ Dla wczytanej liczby 3 Wynik (wyjście): \_\_\_\_\_\_\_\_ Dla wczytanej liczby

Wynik (wyjście): \_\_\_\_\_\_\_

#### **ZADANIE IV 5.5**

**Napisz program, który wczyta liczbę do pudełka B, wypisze tę liczbę powiększoną o 3 oraz liczbę 5. Następnie wczyta liczbę do pudełka C i ją wypisze.**

Uzupełnij w tabeli poniżej wynik (wyjście), jaki zostanie uzyskany dla podanych danych wejściowych.

Dla wczytanych liczb 10 i 5 Wynik (wyjście): \_\_\_\_\_\_\_\_

Dla wczytanych liczb 7 i 8 Wynik (wyjście): \_\_\_\_\_\_\_\_

Dla wczytanych liczb 3 i 3 Wynik (wyjście): \_\_\_\_\_\_\_

# <span id="page-22-0"></span>**KARTA PRACY 6W OPERACJE ARYTMETYCZNE 4**

# **Wylicz wartości końcowe pudełek po wykonaniu działań.**

#### **PRZYKŁAD I ROZWIĄZANIE**

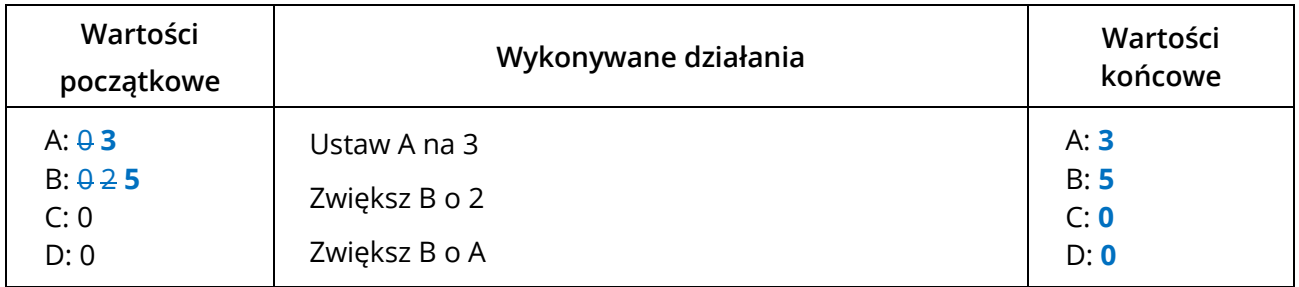

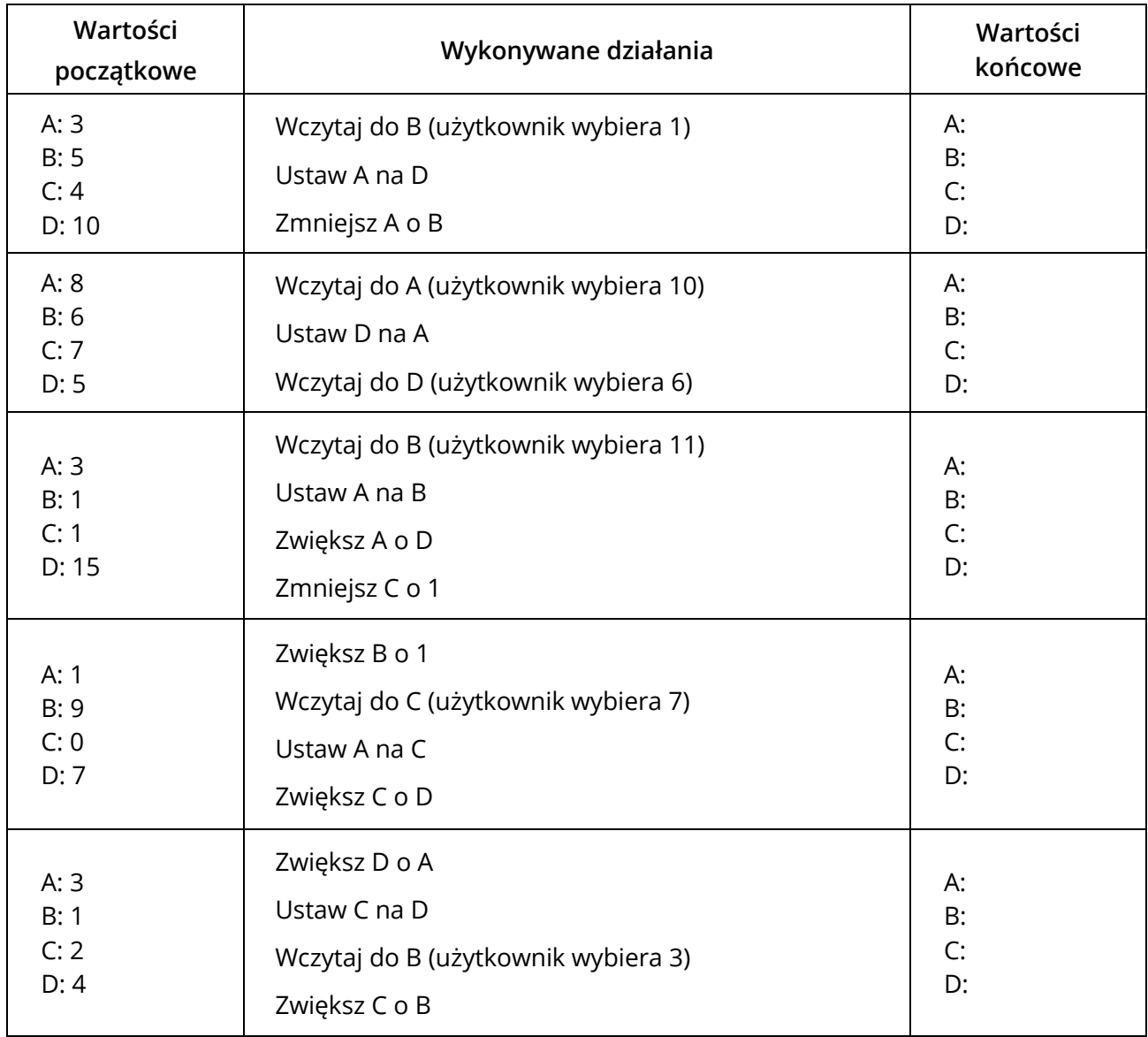

# <span id="page-23-0"></span>**KARTA PRACY 6AN. OPERACJE ARYTMETYCZNE 4**

#### **ZADANIE**

#### **Napisz program, który wczyta dwie liczby, a następnie wypisze drugą zwiększoną o 20 i pierwszą zmniejszoną o 2.**

Uzupełnij w tabeli poniżej wynik (wyjście), jaki zostanie uzyskany dla podanych danych wejściowych.

Dla wczytanych liczb 10 i 9 Wynik (wyjście): \_\_\_\_\_\_\_

Dla wczytanych liczb 3 i 1 Wynik (wyjście): \_\_\_\_\_\_\_

Dla wczytanych liczb 2 i 5 Wynik (wyjście): \_\_\_\_\_\_\_

Uczniowie napisali programy. Przeanalizuj każdy z programów dla podanych danych wejściowych. Napisz, co będzie wyświetlone na konsoli po zakończeniu programu oraz wypisz końcowe wartości pudełek.

#### **Program 1.**

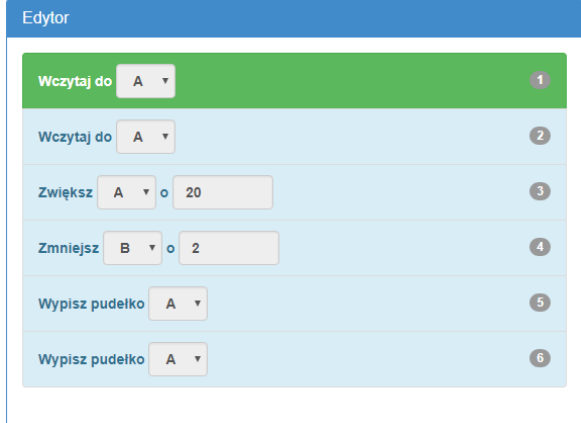

Czy program jest prawidłowy? TAK / NIE Jeśli nie, to dlaczego?

\_\_\_\_\_\_\_\_\_\_\_\_\_\_\_\_\_\_\_\_\_\_\_\_\_\_\_\_\_\_\_\_\_\_\_\_\_\_

\_\_\_\_\_\_\_\_\_\_\_\_\_\_\_\_\_\_\_\_\_\_\_\_\_\_\_\_\_\_\_\_\_\_\_\_\_\_

\_\_\_\_\_\_\_\_\_\_\_\_\_\_\_\_\_\_\_\_\_\_\_\_\_\_\_\_\_\_\_\_\_\_\_\_\_\_

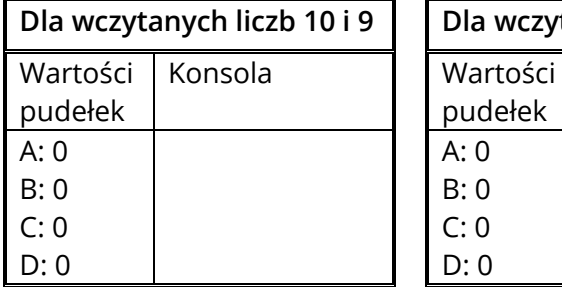

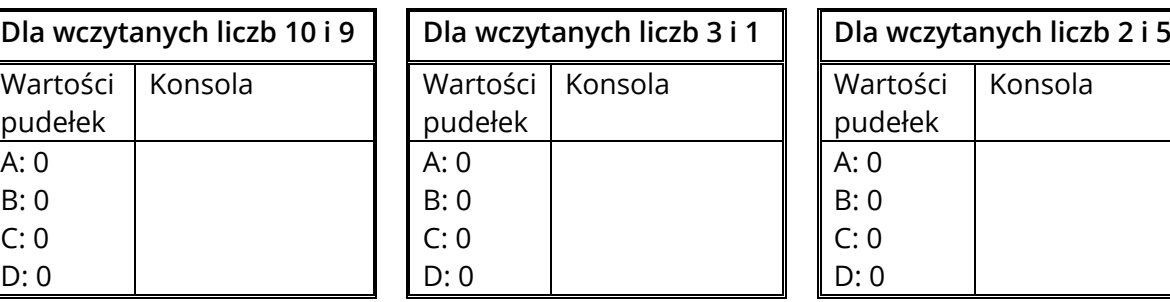

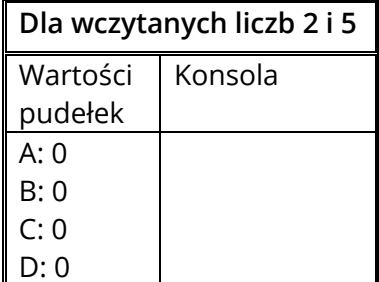

#### **Program 2.**

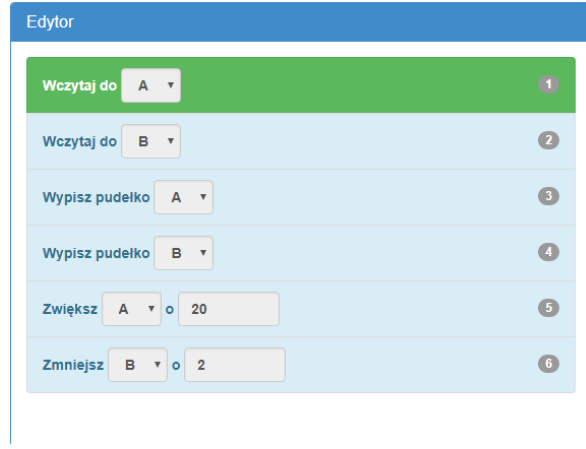

Czy program jest prawidłowy? TAK / NIE Jeśli nie, to dlaczego?

\_\_\_\_\_\_\_\_\_\_\_\_\_\_\_\_\_\_\_\_\_\_\_\_\_\_\_\_\_\_\_\_\_\_\_\_\_\_

\_\_\_\_\_\_\_\_\_\_\_\_\_\_\_\_\_\_\_\_\_\_\_\_\_\_\_\_\_\_\_\_\_\_\_\_\_\_

\_\_\_\_\_\_\_\_\_\_\_\_\_\_\_\_\_\_\_\_\_\_\_\_\_\_\_\_\_\_\_\_\_\_\_\_\_\_

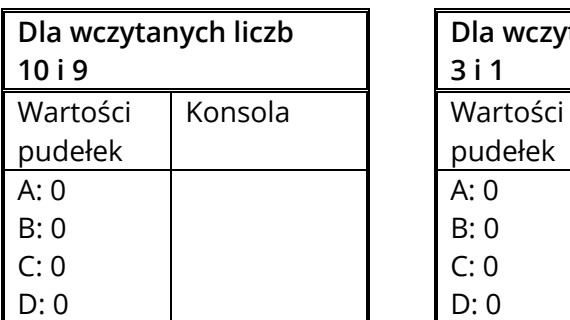

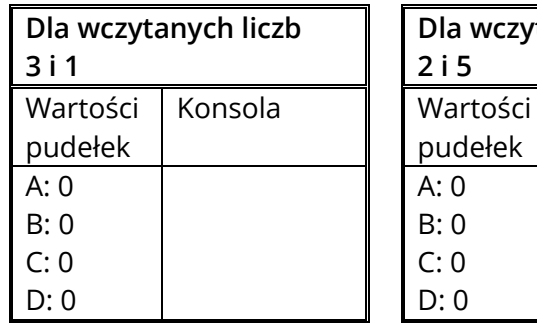

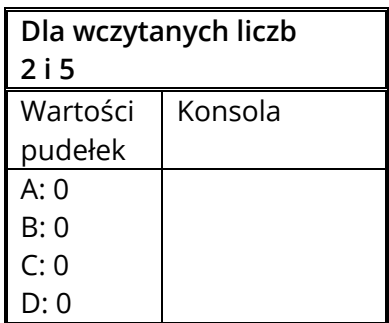

#### **Program 3.**

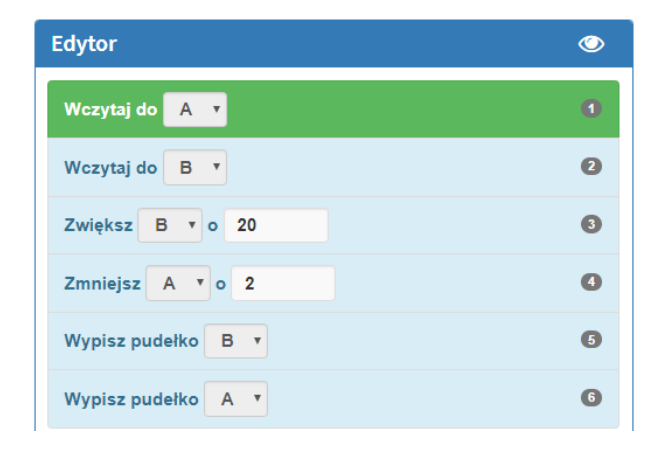

Czy program jest prawidłowy? TAK / NIE Jeśli nie, to dlaczego?

\_\_\_\_\_\_\_\_\_\_\_\_\_\_\_\_\_\_\_\_\_\_\_\_\_\_\_\_\_\_\_\_\_\_\_\_\_\_

 $\_$  . The contribution of the contribution of  $\mathcal{L}_\mathcal{L}$ 

 $\_$  . The contribution of the contribution of  $\mathcal{L}_\mathcal{L}$ 

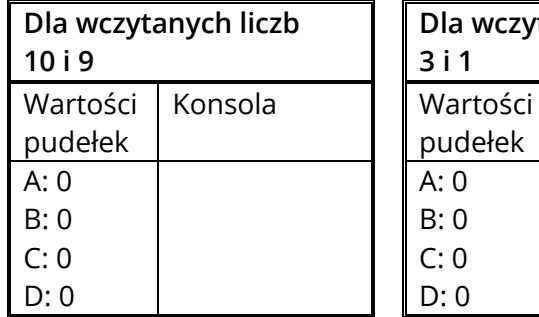

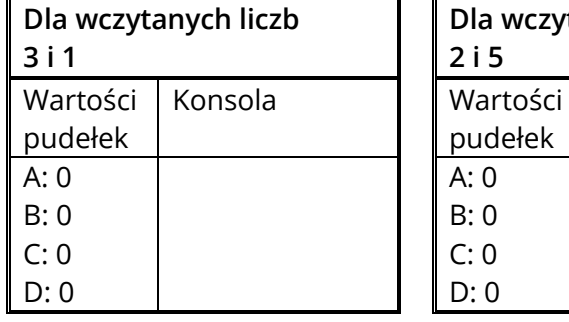

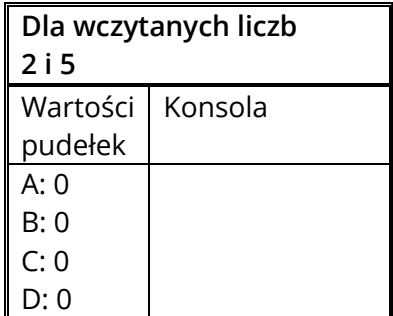

# <span id="page-25-0"></span>**KARTA PRACY 6D. OPERACJE ARYTMETYCZNE 4**

#### **PRZYKŁAD I ROZWIĄZANIE**

#### **Napisz program, który wczyta dwie liczby i wypisze: drugą liczbę, pierwszą liczbę, drugą liczbę zwiększoną o 10 i pierwszą liczbę zwiększoną o 2.**

Uzupełnij w tabeli poniżej wynik (wyjście), jaki zostanie uzyskany dla podanych danych wejściowych.

Dla wczytanych liczb 2 i 4 Wynik (wyjście): **42144**

Dla wczytanych liczb 1 i 1 Wynik (wyjście): **11113**

Dla wczytanych liczb 0 i 9 Wynik (wyjście): **90192**

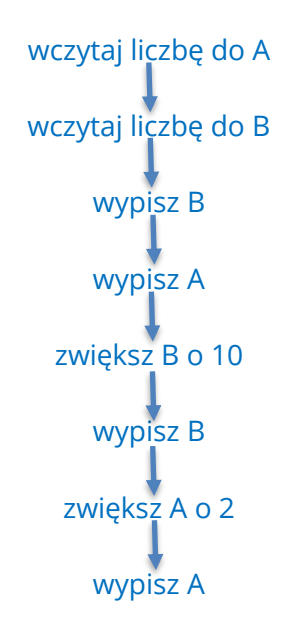

# <span id="page-26-0"></span>**KARTA PRACY D OPERACJE ARYTMETYCZNE 4**

#### **ZADANIE: IV 6.2**

# **Napisz program, który wczyta dwie liczby i wypisze pierwszą zwiększoną o 2, a następnie przejdzie do nowej linii i wypisze drugą pomniejszoną o 1.**

Uzupełnij w tabeli poniżej wynik (wyjście), jaki zostanie uzyskany dla podanych danych wejściowych.

Dla wczytanych liczb 0 i 4 Wynik (wyjście): \_\_\_\_\_\_\_\_

Dla wczytanych liczb 2 i 2 Wynik (wyjście): \_\_\_\_\_\_\_\_

Dla wczytanych liczb 5 i 1 Wynik (wyjście): \_\_\_\_\_\_\_

#### **ZADANIE: IV 6.6**

**Napisz program, który wczyta dwie liczby i wypisze napis "7b". Następnie przejdzie do nowej linii i wypisze drugą wczytaną liczbę pomniejszoną 2 oraz pierwszą zwiększoną o 7.**

Uzupełnij w tabeli poniżej wynik (wyjście), jaki zostanie uzyskany dla podanych danych wejściowych.

Dla wczytanych liczb 10 i 5 Wynik (wyjście): \_\_\_\_\_\_\_\_

Dla wczytanych liczb 7 i 8 Wynik (wyjście): \_\_\_\_\_\_\_\_

Dla wczytanych liczb 3 i 3 Wynik (wyjście): \_\_\_\_\_\_\_

# <span id="page-28-0"></span>**KARTA PRACY 7W. SUMA I RÓŻNICA 1**

#### **Wylicz wartości końcowe pudełek po wykonaniu działań.**

#### **PRZYKŁAD I ROZWIĄZANIE**

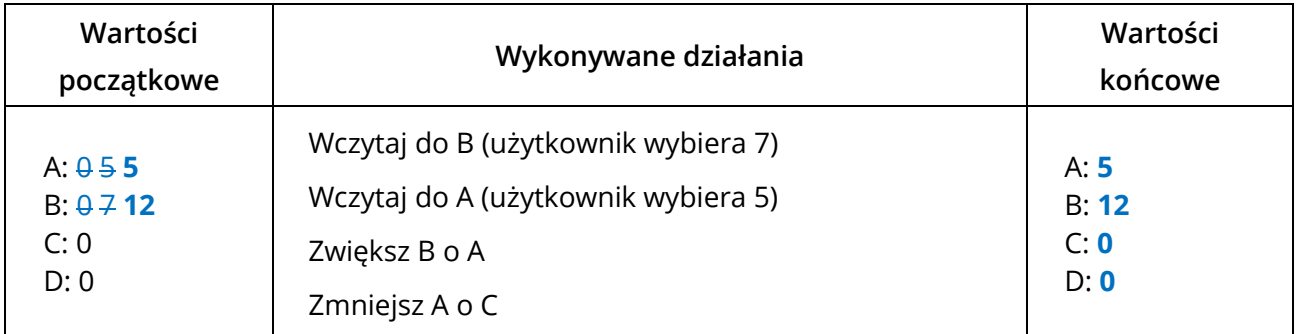

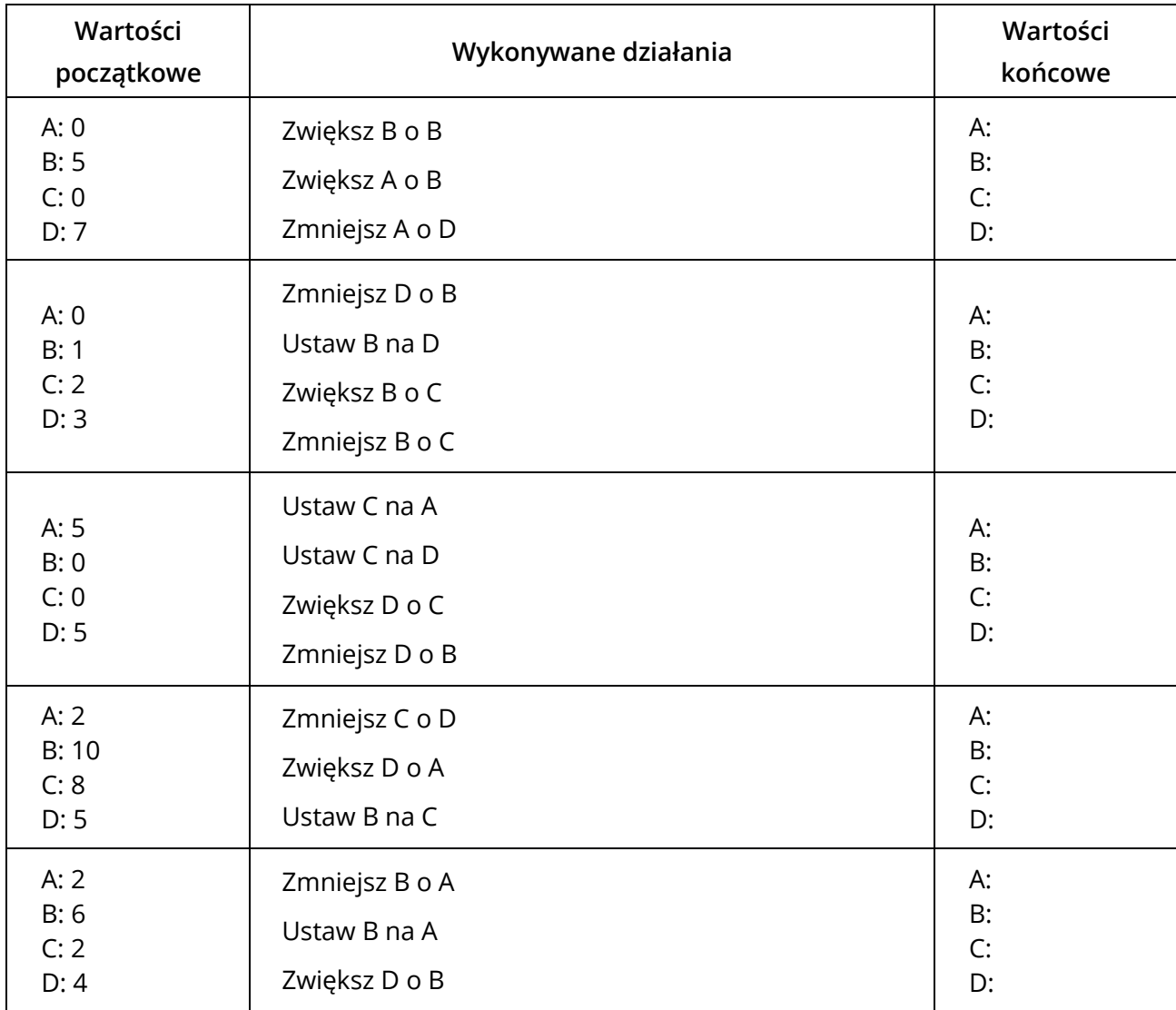

# <span id="page-29-0"></span>**KARTA PRACY 7AN. SUMA I RÓŻNICA 1**

#### **ZADANIE**

# **Napisz program, który wczyta dwie liczby do pudełek D i A, a następnie wypisze D zwiększone o A i A zmniejszone o D.**

Uzupełnij w tabeli poniżej wynik (wyjście), jaki zostanie uzyskany dla podanych danych wejściowych.

Dla wczytanych liczb 1 i 4 Wynik (wyjście): \_\_\_\_\_\_\_

Dla wczytanych liczb 2 i 6 Wynik (wyjście): \_\_\_\_\_\_\_\_

Dla wczytanych liczb 3 i 5 Wynik (wyjście): \_\_\_\_\_\_\_

Uczniowie napisali programy. Przeanalizuj każdy z programów dla podanych danych wejściowych. Napisz, co będzie wyświetlone na konsoli po zakończeniu programu oraz wypisz końcowe wartości pudełek.

#### **Program 1.**

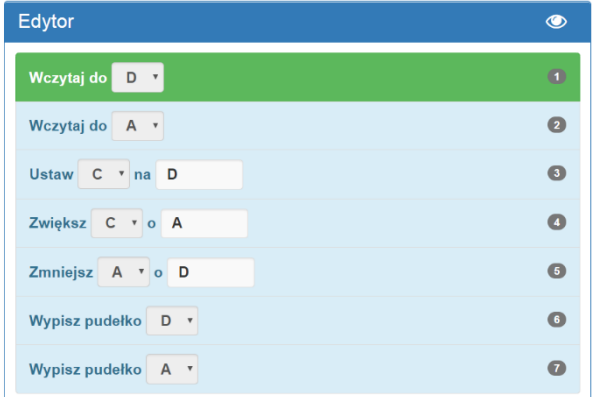

Czy program jest prawidłowy? TAK / NIE Jeśli nie, to dlaczego?

\_\_\_\_\_\_\_\_\_\_\_\_\_\_\_\_\_\_\_\_\_\_\_\_\_\_\_\_\_\_\_\_\_\_\_\_\_\_

\_\_\_\_\_\_\_\_\_\_\_\_\_\_\_\_\_\_\_\_\_\_\_\_\_\_\_\_\_\_\_\_\_\_\_\_\_\_

\_\_\_\_\_\_\_\_\_\_\_\_\_\_\_\_\_\_\_\_\_\_\_\_\_\_\_\_\_\_\_\_\_\_\_\_\_\_

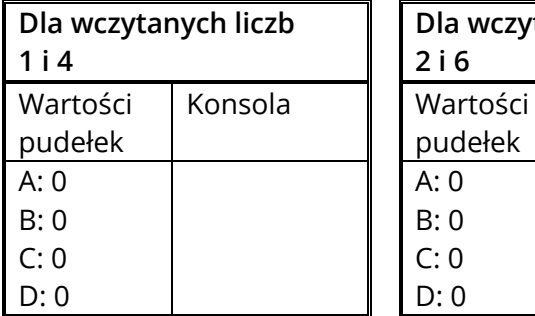

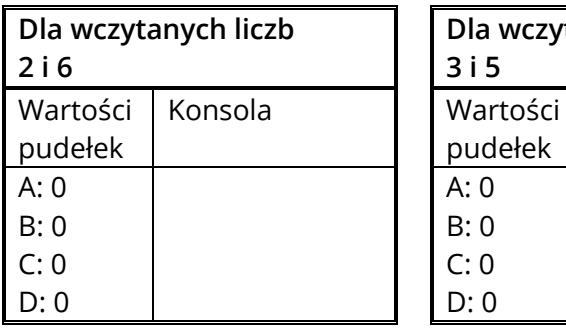

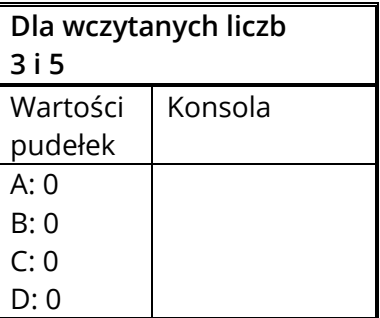

#### **Program 2.**

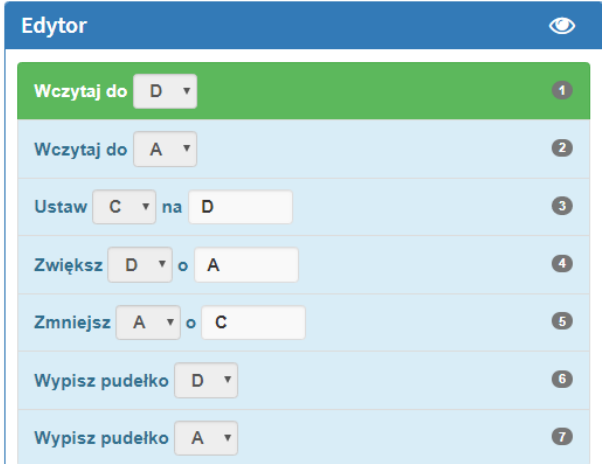

Czy program jest prawidłowy? TAK / NIE Jeśli nie, to dlaczego?

\_\_\_\_\_\_\_\_\_\_\_\_\_\_\_\_\_\_\_\_\_\_\_\_\_\_\_\_\_\_\_\_\_\_\_\_\_\_

\_\_\_\_\_\_\_\_\_\_\_\_\_\_\_\_\_\_\_\_\_\_\_\_\_\_\_\_\_\_\_\_\_\_\_\_\_\_

\_\_\_\_\_\_\_\_\_\_\_\_\_\_\_\_\_\_\_\_\_\_\_\_\_\_\_\_\_\_\_\_\_\_\_\_\_\_

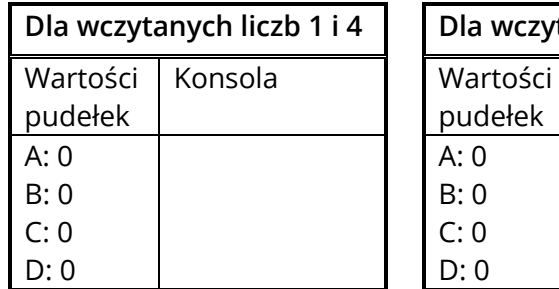

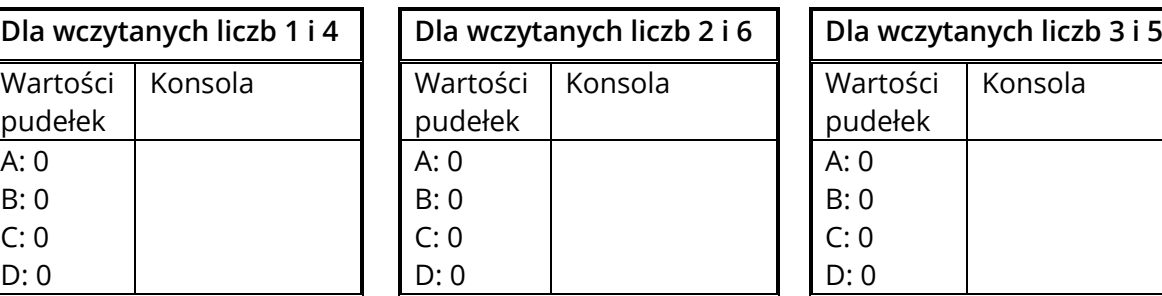

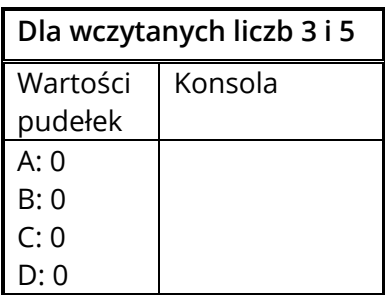

# **Program 3.**

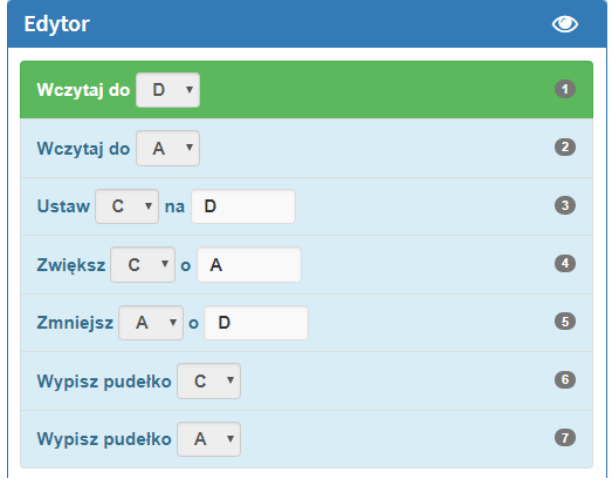

Czy program jest prawidłowy? TAK / NIE Jeśli nie, to dlaczego?

 $\_$  . The contribution of the contribution of  $\mathcal{L}_\mathcal{L}$ 

 $\_$  . The contribution of the contribution of  $\mathcal{L}_\mathcal{L}$ 

 $\_$  . The contribution of the contribution of  $\mathcal{L}_\mathcal{L}$ 

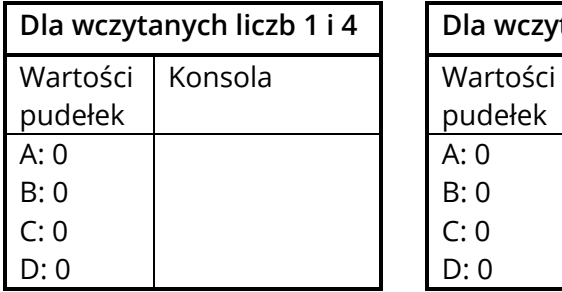

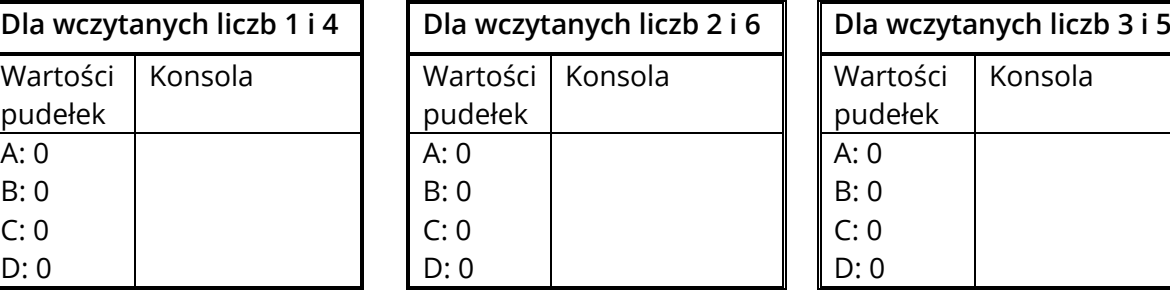

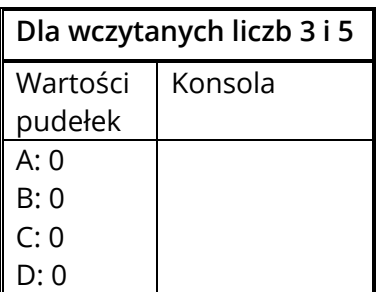

# <span id="page-31-0"></span>**KARTA PRACY 7D. SUMA I RÓŻNICA 1**

#### **ZADANIE: IV 7.1**

# **Napisz program, który wczyta dwie liczby do pudełek A i B, wyliczy ich różnicę w pudelku pomocniczym i wypisze tę różnicę oraz wczytane liczby.**

Uzupełnij w tabeli poniżej wynik (wyjście), jaki zostanie uzyskany dla podanych danych wejściowych.

Dla wczytanych liczb 12 i 6 Wynik (wyjście): \_\_\_\_\_\_\_\_

Dla wczytanych liczb 1 i 0 Wynik (wyjście): \_\_\_\_\_\_\_\_

Dla wczytanych liczb 5 i 5 Wynik (wyjście): \_\_\_\_\_\_\_

#### **ZADANIE: IV 7.6**

**Napisz program, który wczyta dwie liczby do pudełek A i B i wyliczy ich różnicę w pudełku pomocniczym. Następnie wypisze różnicę zwiększoną o 5 oraz wczytane liczby.**

Uzupełnij w tabeli poniżej wynik (wyjście), jaki zostanie uzyskany dla podanych danych wejściowych.

Dla wczytanych liczb 10 i 5 Wynik (wyjście): \_\_\_\_\_\_\_\_

Dla wczytanych liczb 7 i 8 Wynik (wyjście): \_\_\_\_\_\_\_\_

Dla wczytanych liczb 3 i 3 Wynik (wyjście): \_\_\_\_\_\_\_

# <span id="page-33-0"></span>**KARTA PRACY 8W. SUMA I RÓŻNICA 2**

# **Wylicz wartości końcowe pudełek po wykonaniu działań.**

#### **PRZYKŁAD I ROZWIĄZANIE**

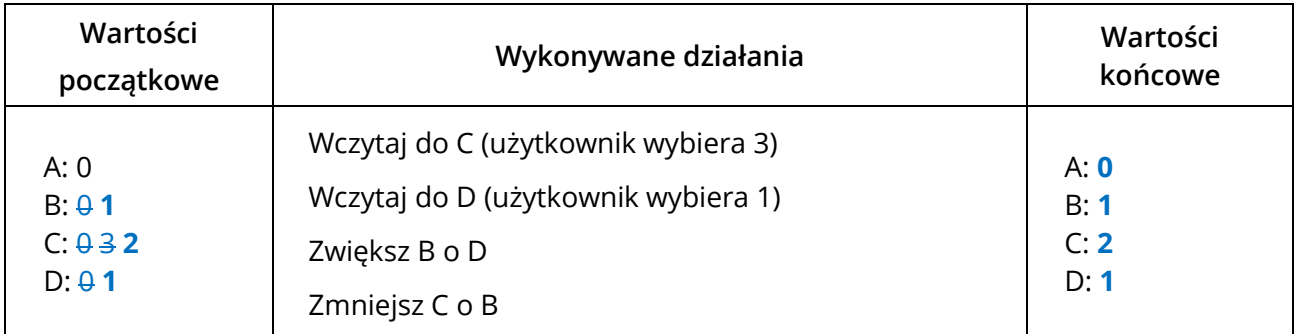

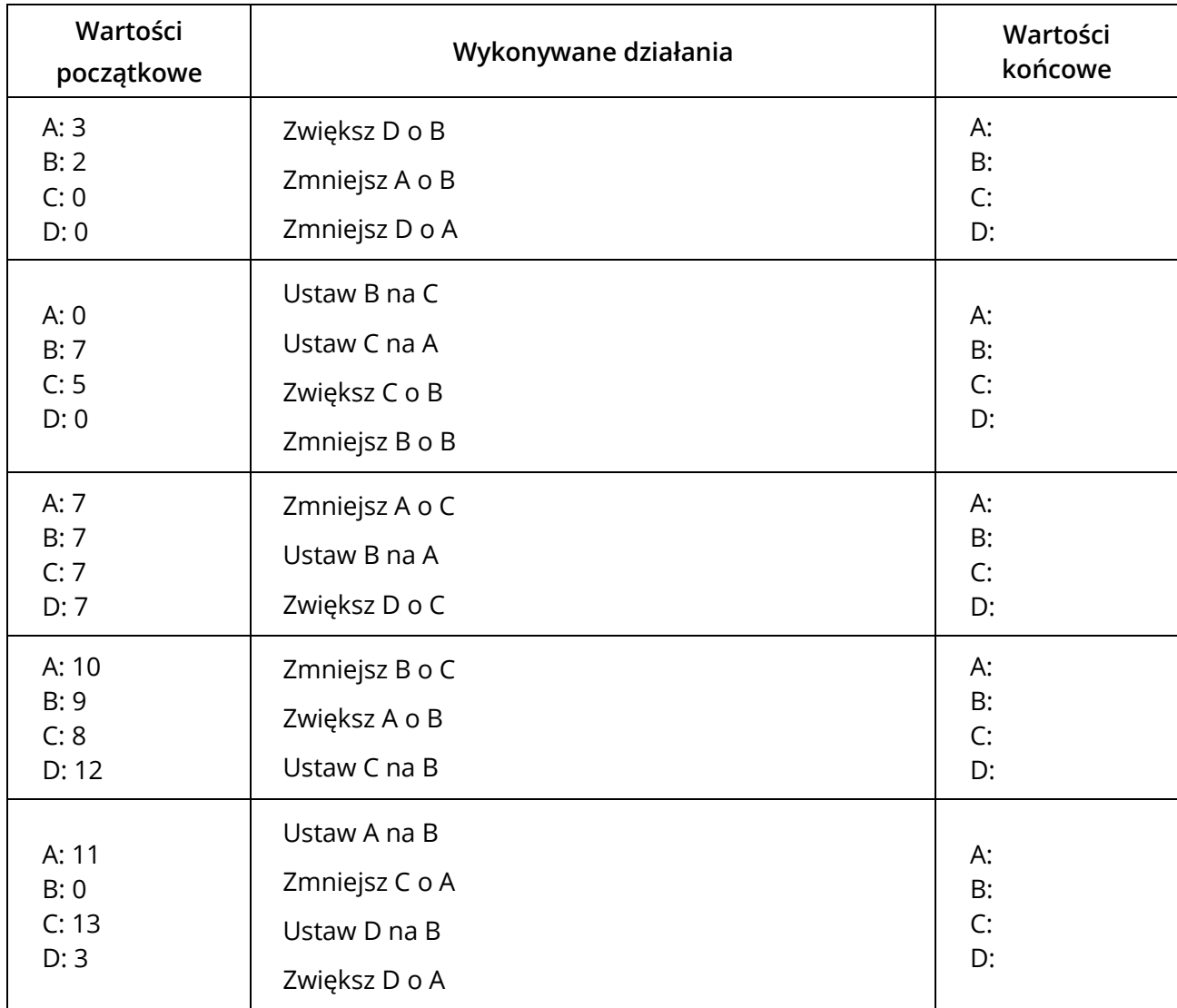

# <span id="page-34-0"></span>**KARTA PRACY 8AN. SUMA I RÓŻNICA 2**

#### **ZADANIE**

# **Napisz program, który wczyta dwie liczby, a następnie wypisze w jednym wierszu pierwszą liczbę, a w drugim wierszu sumę pierwszej i drugiej liczby.**

Uzupełnij w tabeli poniżej wynik (wyjście), jaki zostanie uzyskany dla podanych danych wejściowych.

Dla wczytanych liczb 10 i 9 Wynik (wyjście): \_\_\_\_\_\_\_\_\_

Dla wczytanych liczb 0 i 1 Wynik (wyjście): \_\_\_\_\_\_\_

Dla wczytanych liczb 2 i 5 Wynik (wyjście): \_\_\_\_\_\_\_

Uczniowie napisali programy. Przeanalizuj każdy z programów dla podanych danych wejściowych. Napisz, co będzie wyświetlone na konsoli po zakończeniu programu oraz wypisz końcowe wartości pudełek.

#### **Program 1.**

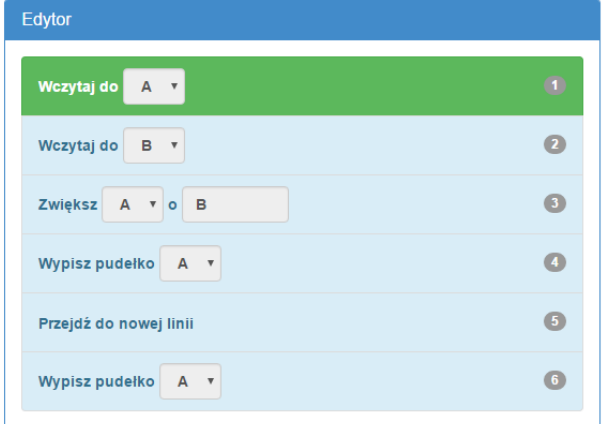

Czy program jest prawidłowy? TAK / NIE Jeśli nie, to dlaczego?

\_\_\_\_\_\_\_\_\_\_\_\_\_\_\_\_\_\_\_\_\_\_\_\_\_\_\_\_\_\_\_\_\_\_\_\_\_\_

\_\_\_\_\_\_\_\_\_\_\_\_\_\_\_\_\_\_\_\_\_\_\_\_\_\_\_\_\_\_\_\_\_\_\_\_\_\_

\_\_\_\_\_\_\_\_\_\_\_\_\_\_\_\_\_\_\_\_\_\_\_\_\_\_\_\_\_\_\_\_\_\_\_\_\_\_

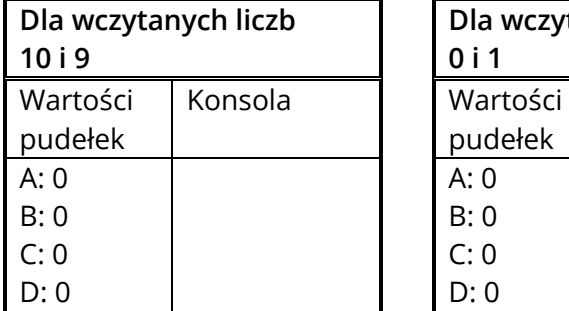

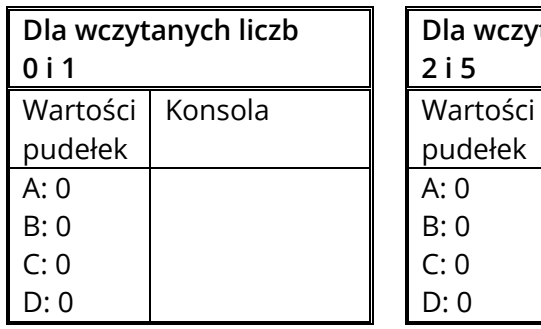

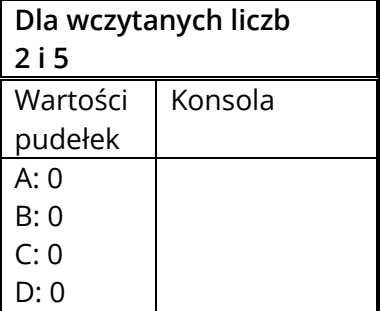

#### **Program 2.**

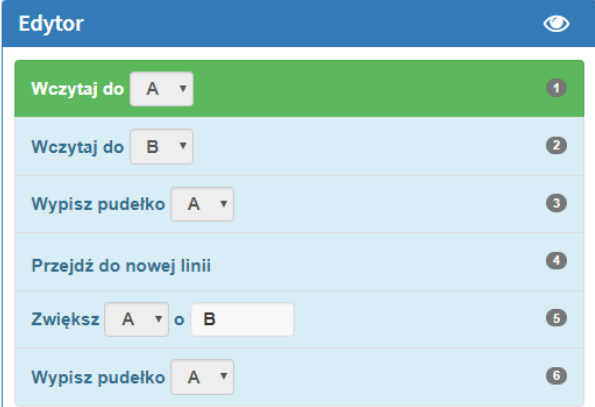

Czy program jest prawidłowy? TAK / NIE Jeśli nie, to dlaczego?

\_\_\_\_\_\_\_\_\_\_\_\_\_\_\_\_\_\_\_\_\_\_\_\_\_\_\_\_\_\_\_\_\_\_\_\_\_\_

\_\_\_\_\_\_\_\_\_\_\_\_\_\_\_\_\_\_\_\_\_\_\_\_\_\_\_\_\_\_\_\_\_\_\_\_\_\_

\_\_\_\_\_\_\_\_\_\_\_\_\_\_\_\_\_\_\_\_\_\_\_\_\_\_\_\_\_\_\_\_\_\_\_\_\_\_

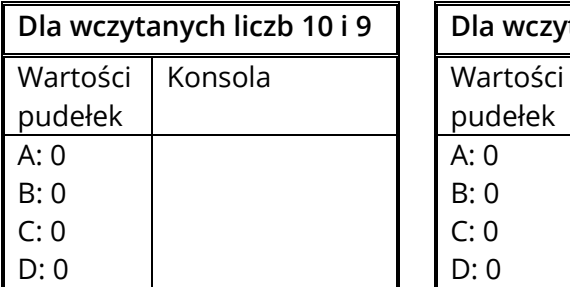

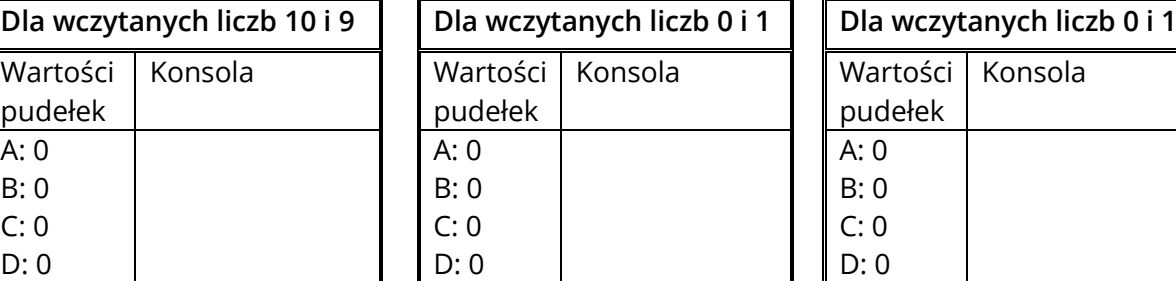

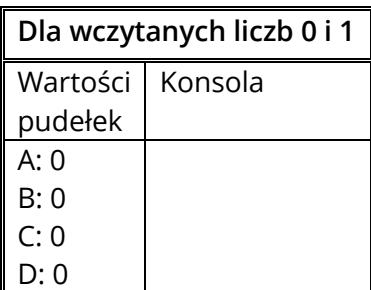

#### **Program 3.**

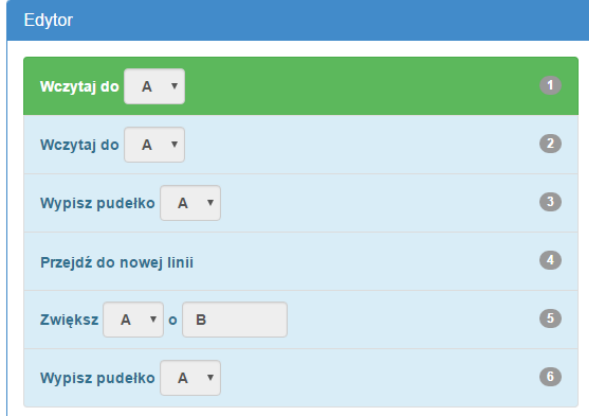

Czy program jest prawidłowy? TAK / NIE Jeśli nie, to dlaczego?

\_\_\_\_\_\_\_\_\_\_\_\_\_\_\_\_\_\_\_\_\_\_\_\_\_\_\_\_\_\_\_\_\_\_\_\_\_\_

\_\_\_\_\_\_\_\_\_\_\_\_\_\_\_\_\_\_\_\_\_\_\_\_\_\_\_\_\_\_\_\_\_\_\_\_\_\_

\_\_\_\_\_\_\_\_\_\_\_\_\_\_\_\_\_\_\_\_\_\_\_\_\_\_\_\_\_\_\_\_\_\_\_\_\_\_

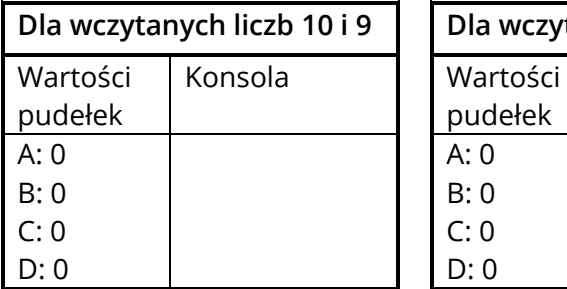

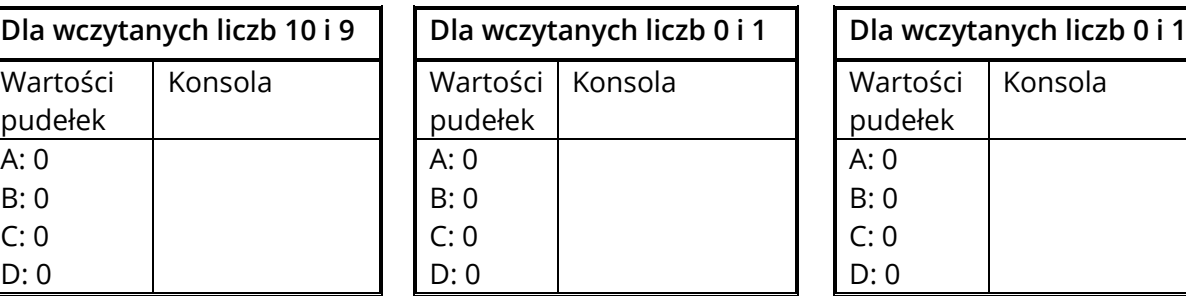

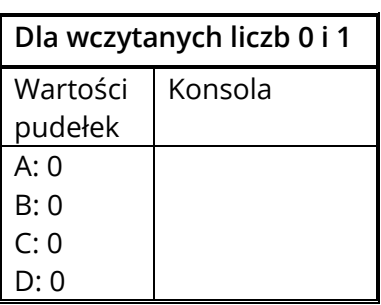

# <span id="page-36-0"></span>**KARTA PRACY 8D. SUMA I RÓŻNICA 2**

#### **ZADANIE: IV 8.2**

# **Napisz program, który wczyta dwie liczby i wypisze ich różnicę powiększoną o 1 oraz drugą wczytaną liczbę.**

Uzupełnij w tabeli poniżej wynik (wyjście), jaki zostanie uzyskany dla podanych danych wejściowych.

Dla wczytanych liczb 10 i 6 Wynik (wyjście): \_\_\_\_\_\_\_\_

Dla wczytanych liczb 6 i 3 Wynik (wyjście): \_\_\_\_\_\_\_\_

Dla wczytanych liczb 7 i 7 Wynik (wyjście): \_\_\_\_\_\_\_

#### **ZADANIE: IV 8.5**

**Napisz program, który wczyta dwie liczby, wypisze ich sumę, drugą wczytaną liczbę oraz sumę wczytanych liczb powiększoną o 3.**

Uzupełnij w tabeli poniżej wynik (wyjście), jaki zostanie uzyskany dla podanych danych wejściowych.

Dla wczytanych liczb 10 i 5 Wynik (wyjście): \_\_\_\_\_\_\_\_

Dla wczytanych liczb 7 i 8 Wynik (wyjście): \_\_\_\_\_\_\_\_

Dla wczytanych liczb 3 i 3 Wynik (wyjście): \_\_\_\_\_\_\_

#### <span id="page-38-0"></span>**KARTA PRACY 9R1. INSTRUKCJA WARUNKOWA 1**

Relacje dostępne w instrukcji "Jeżeli" w Assembly to:

- > większe niż
- ≥ większe lub równe
- = równe
- ≠ nierówne, inaczej różne niż
- < mniejsze lub równe
- ≤ mniejsze

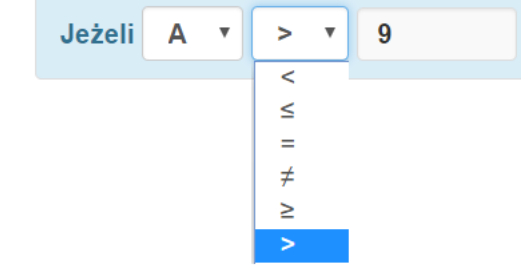

#### **PRZYKŁAD I ROZWIĄZANIE**

**Zapisz warunek symbolicznie pod każdym warunkiem zapisanym słownie.**

1) Liczba w pudełku A jest nie większa niż 5 **A ≤ 5** \_\_\_\_\_\_\_\_\_\_\_\_\_\_\_\_\_\_\_\_\_\_\_\_\_\_\_\_\_\_\_\_\_ 2) Liczba w pudełku C jest większa lub równa 14 **C ≥ 14**  $\frac{1}{2}$  , and the set of the set of the set of the set of the set of the set of the set of the set of the set of the set of the set of the set of the set of the set of the set of the set of the set of the set of the set

# **ĆWICZENIA**

**Zapisz warunek symbolicznie pod każdym warunkiem zapisanym słownie.**

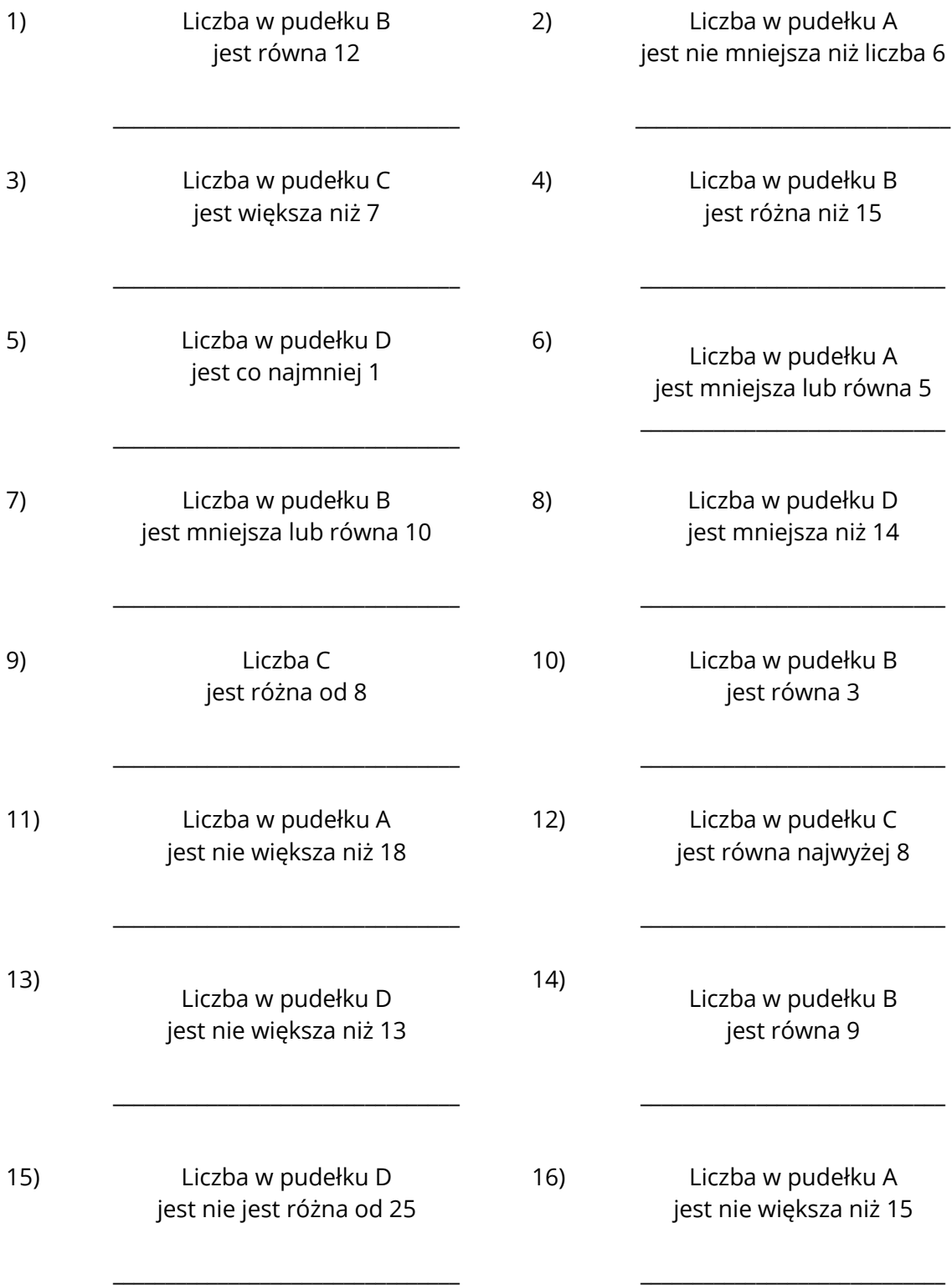

#### <span id="page-40-0"></span>**KARTA PRACY 9R2. INSTRUKCJA WARUNKOWA 1**

Relacje wykorzystywane w instrukcji "Jeżeli" w Assembly to:

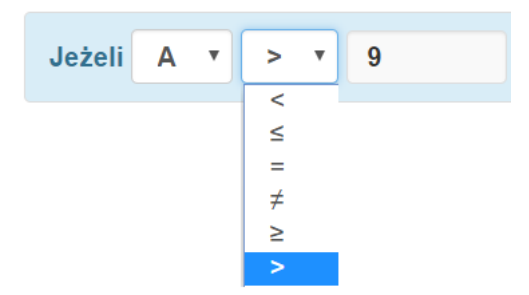

- > większe niż
- ≥ większe lub równe
- = równe
- ≠ nierówne, inaczej różne niż
- < mniejsze lub równe
- ≤ mniejsze

#### **PRZYKŁAD I ROZWIĄZANIE**

**Oceń czy podane relacje są prawdziwe.**

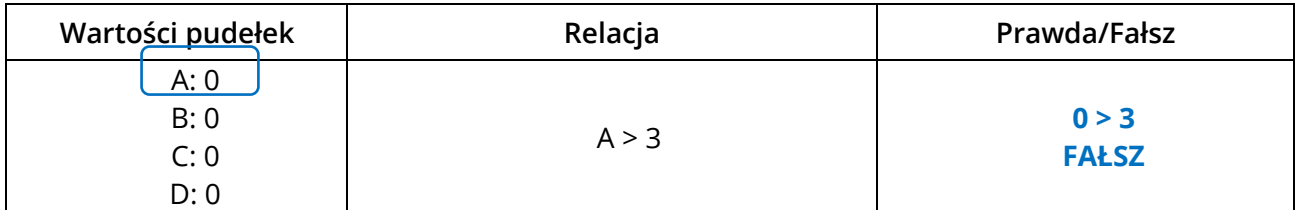

# **ĆWICZENIA**

**Oceń czy podane relacje są prawdziwe.**

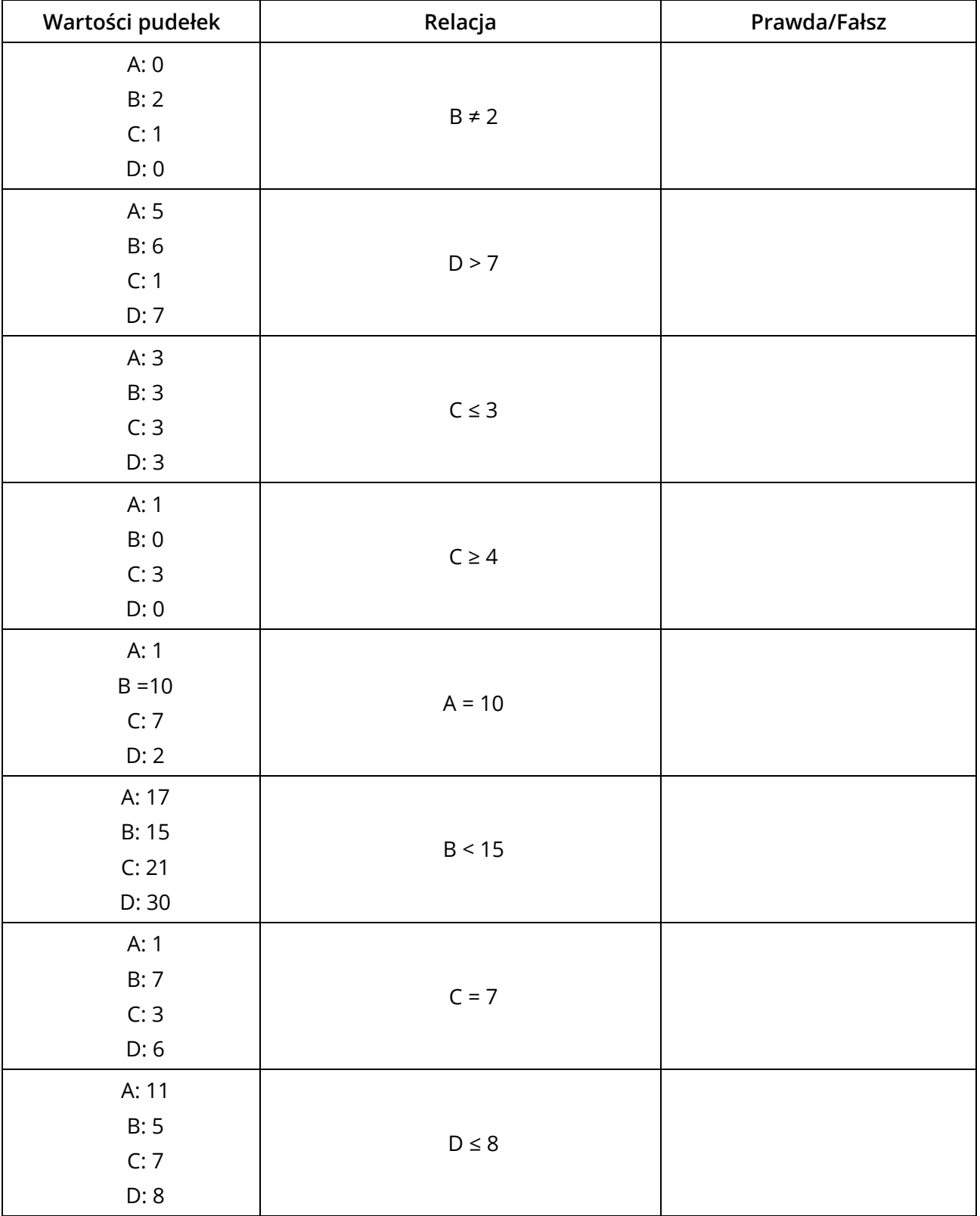

# <span id="page-42-0"></span>**KARTA PRACY 9W. INSTRUKCJA WARUNKOWA 1**

**Przejdź przez program krok po kroku. W rubryce pudełka są podane wartości początkowe (ustawione na 0), zmień je zgodnie z instrukcjami zaznaczając która część instrukcji "Jeżeli" zostanie wykonana. Napisz co powinno pojawić się na konsoli po uruchomieniu programu.**

#### **PRZYKŁAD I ROZWIĄZANIE**

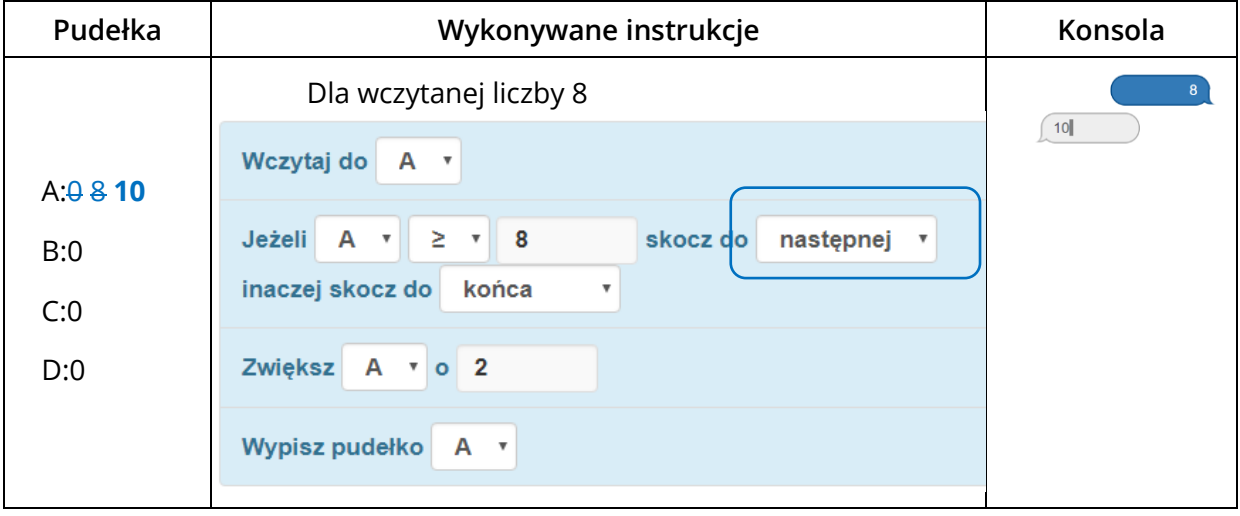

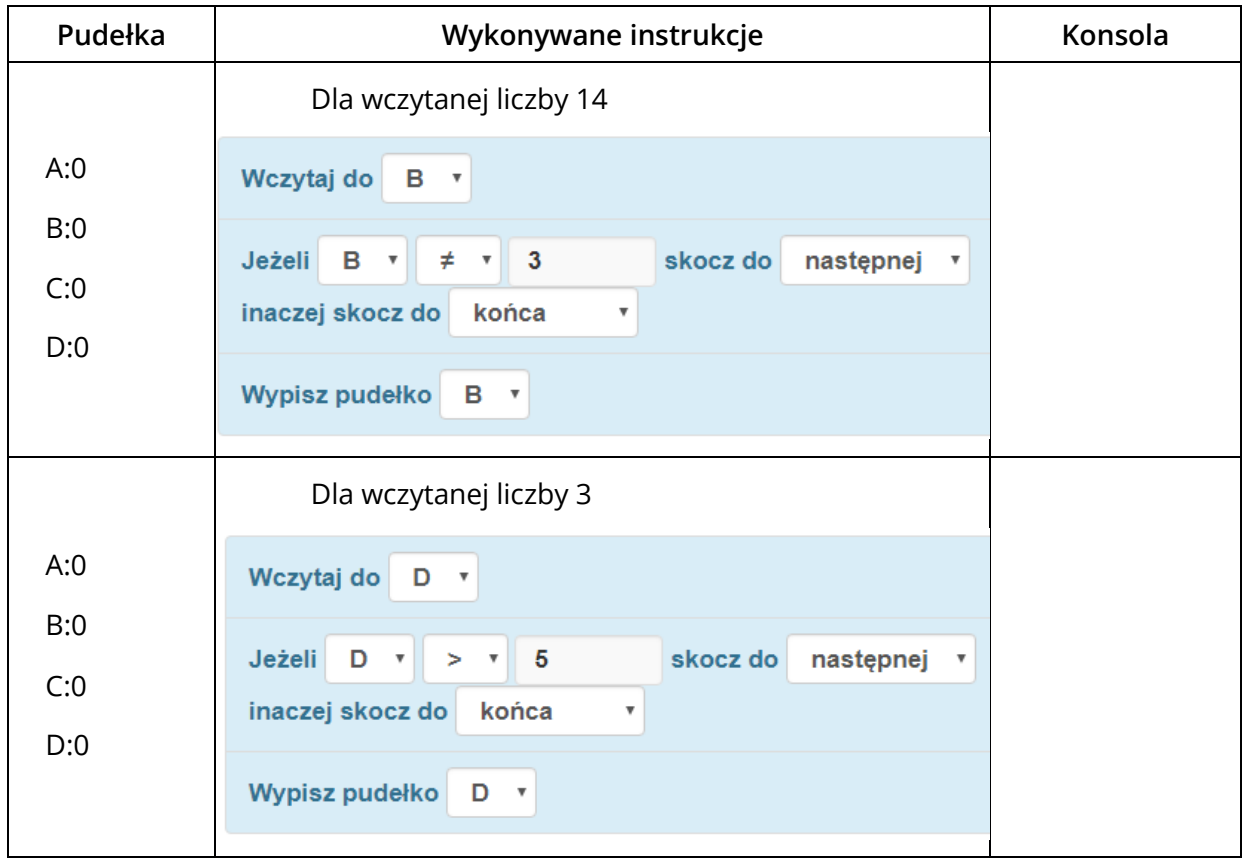

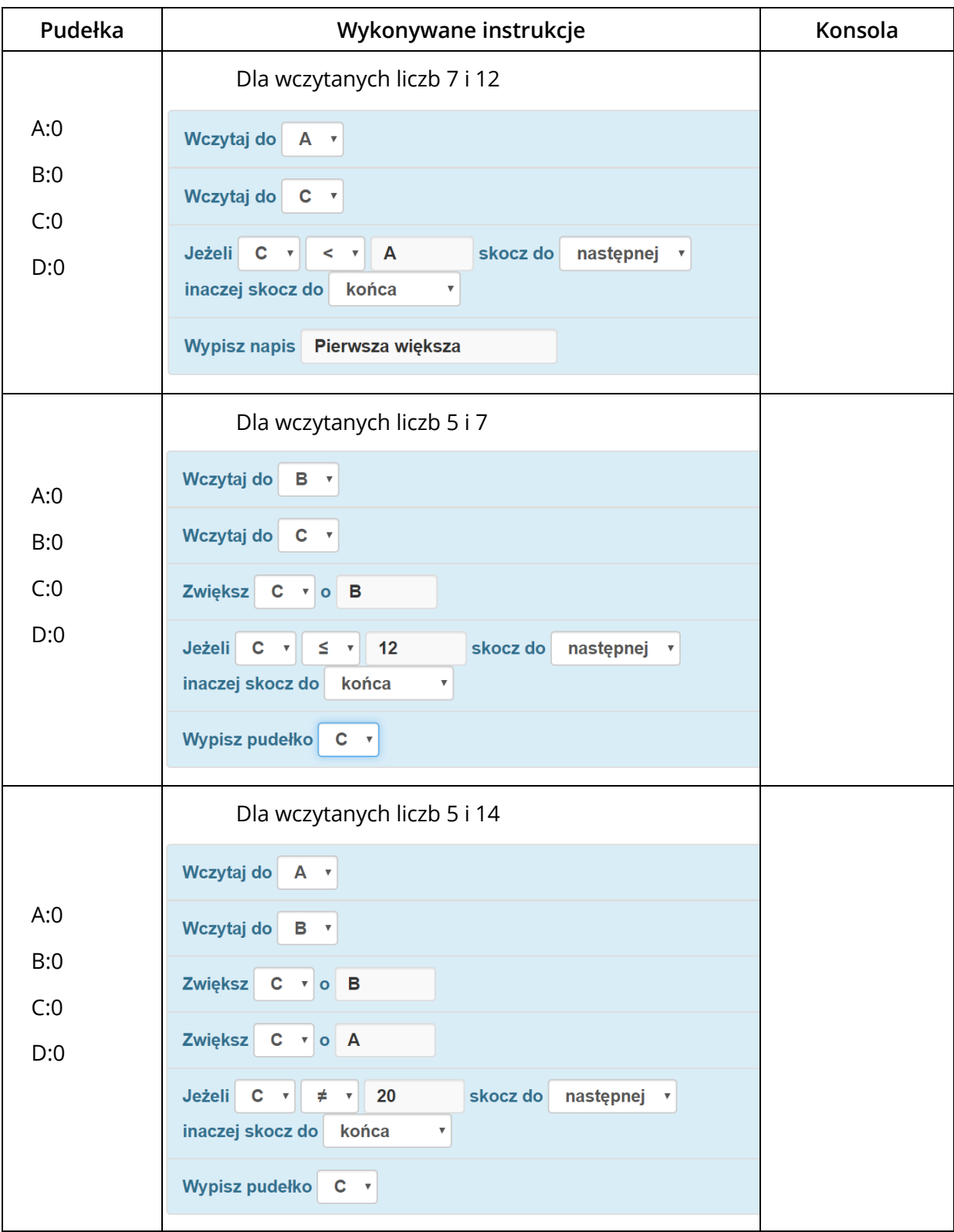

#### instaKod

# <span id="page-44-0"></span>**KARTA PRACY 9AN. INSTRUKCJA WARUNKOWA 1**

#### **ZADANIE**

#### **Napisz program, który wczyta liczbę i sprawdzi, czy jest mniejsza lub równa 9. Jeśli tak, to wypisze ją dwukrotnie na ekran.**

Uzupełnij w tabeli poniżej wynik (wyjście), jaki zostanie uzyskany dla podanych danych wejściowych.

Dla wczytanej liczby 10 Wynik (wyjście): \_\_\_\_\_\_\_\_

Dla wczytanej liczby 3 Wynik (wyjście): \_\_\_\_\_\_\_\_ Dla wczytanej liczby 9 Wynik (wyjście): \_\_\_\_\_\_\_\_

Uczniowie napisali programy. Przeanalizuj każdy z programów dla podanych danych wejściowych. Napisz, co będzie wyświetlone na konsoli po zakończeniu programu oraz wypisz końcowe wartości pudełek.

**Program 1.**

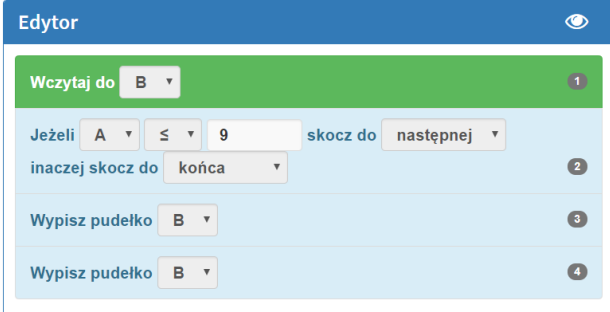

Czy program jest prawidłowy? TAK / NIE Jeśli nie, to dlaczego?

\_\_\_\_\_\_\_\_\_\_\_\_\_\_\_\_\_\_\_\_\_\_\_\_\_\_\_\_\_\_\_\_\_\_\_\_\_\_

\_\_\_\_\_\_\_\_\_\_\_\_\_\_\_\_\_\_\_\_\_\_\_\_\_\_\_\_\_\_\_\_\_\_\_\_\_\_

\_\_\_\_\_\_\_\_\_\_\_\_\_\_\_\_\_\_\_\_\_\_\_\_\_\_\_\_\_\_\_\_\_\_\_\_\_\_

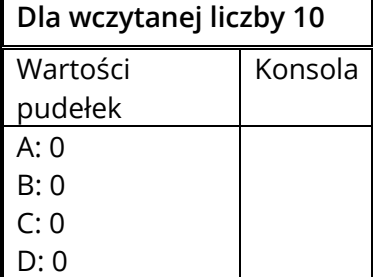

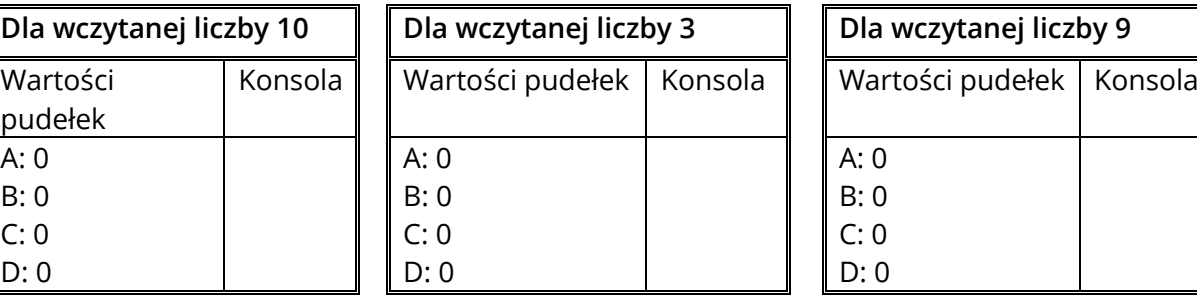

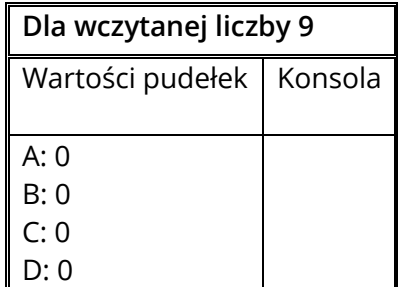

#### **Program 2.**

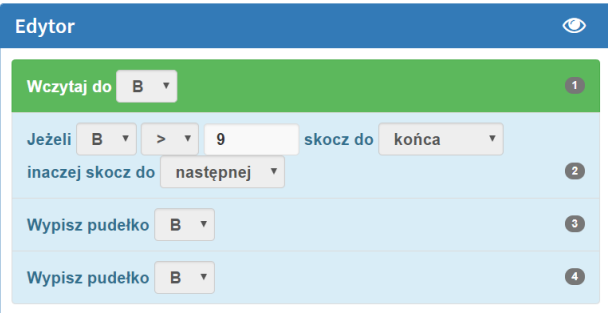

Czy program jest prawidłowy? TAK / NIE Jeśli nie, to dlaczego?

\_\_\_\_\_\_\_\_\_\_\_\_\_\_\_\_\_\_\_\_\_\_\_\_\_\_\_\_\_\_\_\_\_\_\_\_\_\_

\_\_\_\_\_\_\_\_\_\_\_\_\_\_\_\_\_\_\_\_\_\_\_\_\_\_\_\_\_\_\_\_\_\_\_\_\_\_

\_\_\_\_\_\_\_\_\_\_\_\_\_\_\_\_\_\_\_\_\_\_\_\_\_\_\_\_\_\_\_\_\_\_\_\_\_\_

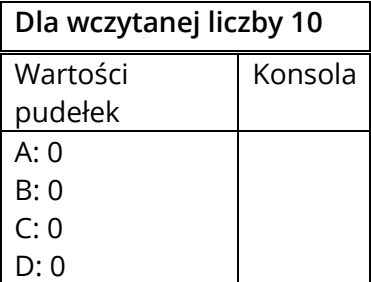

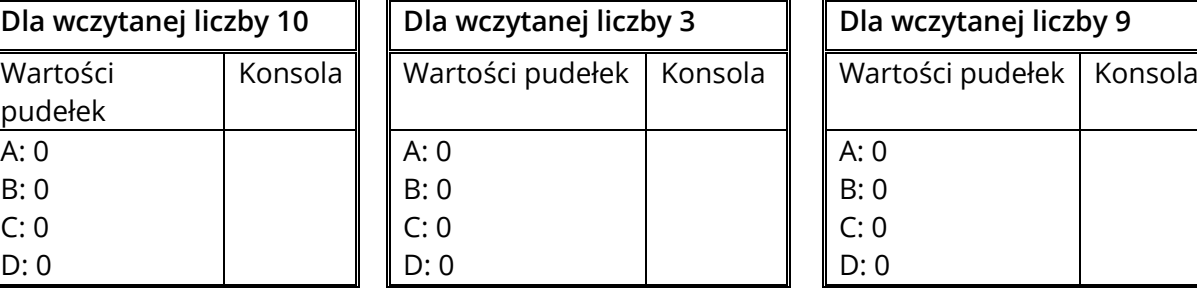

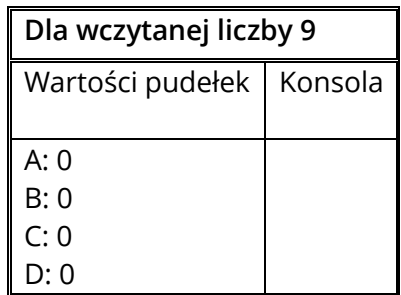

#### **Program 3.**

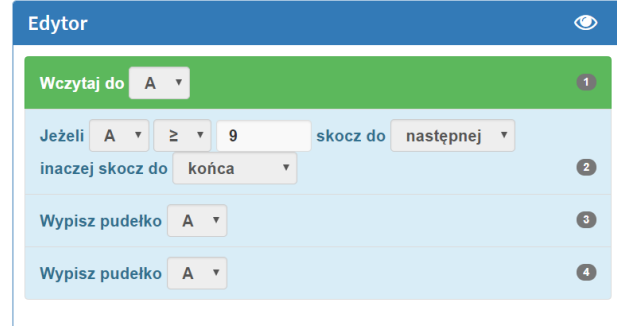

Czy program jest prawidłowy? TAK / NIE Jeśli nie, to dlaczego?

\_\_\_\_\_\_\_\_\_\_\_\_\_\_\_\_\_\_\_\_\_\_\_\_\_\_\_\_\_\_\_\_\_\_\_\_\_\_

\_\_\_\_\_\_\_\_\_\_\_\_\_\_\_\_\_\_\_\_\_\_\_\_\_\_\_\_\_\_\_\_\_\_\_\_\_\_

\_\_\_\_\_\_\_\_\_\_\_\_\_\_\_\_\_\_\_\_\_\_\_\_\_\_\_\_\_\_\_\_\_\_\_\_\_\_

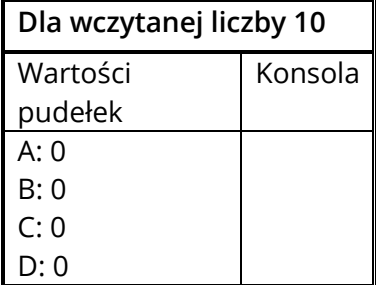

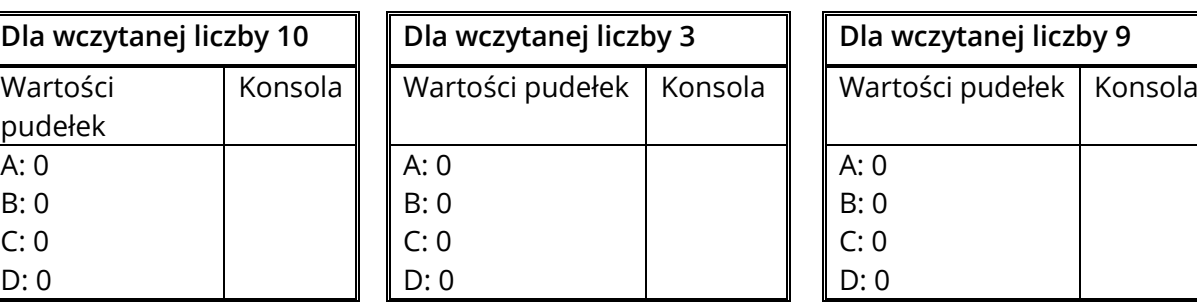

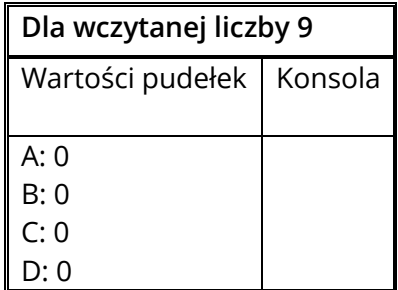

# <span id="page-46-0"></span>**KARTA PRACY 9D. INSTRUKCJA WARUNKOWA 1**

#### **PRZYKŁAD I ROZWIĄZANIE**

**Napisz program, który wczyta liczbę i sprawdzi czy jest co najwyżej równa 9.**  Jeśli tak, to wypisze na ekranie tekst "ok" i w nowej linii wartość wczytanej liczby.

Narysuj diagram prawidłowego rozwiązania. Zapisz go w formie drzewka, ponumeruj polecenia od góry do dołu po gałęziach i przepisz w formie liniowej.

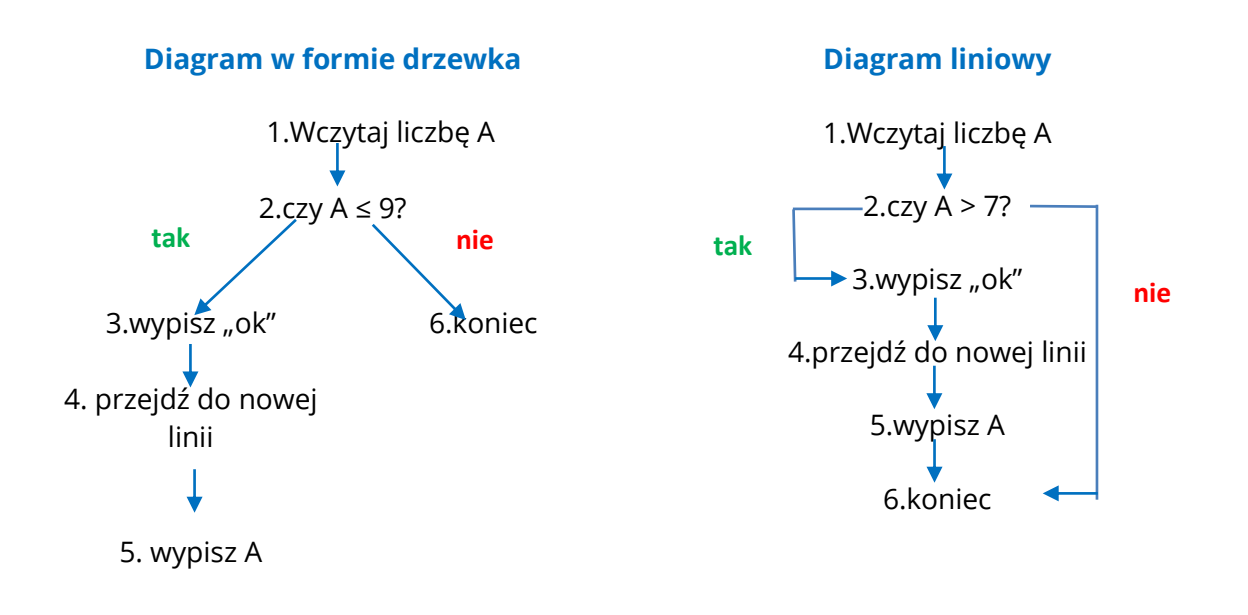

#### **ZADANIE: IV 9.3**

**Napisz program, który wczyta liczbę i sprawdzi czy jest mniejsza lub równa 3. Jeśli tak, to wypisze ją na ekran.**

Uzupełnij w tabeli poniżej wynik (wyjście), jaki zostanie uzyskany dla podanych danych wejściowych.

Dla wczytanej liczby 12 Wynik (wyjście): \_\_\_\_\_\_\_\_

Dla wczytanej liczby 1 Wynik (wyjście): \_\_\_\_\_\_\_\_

Dla wczytanej liczby 3 Wynik (wyjście): \_\_\_\_\_\_\_

Narysuj diagram prawidłowego rozwiązania. Zapisz go w formie drzewka, ponumeruj polecenia od góry do dołu po gałęziach i przepisz w formie liniowej.

#### **ZADANIE: IV 9.4**

**Napisz program, który wczyta liczbę i sprawdzi czy jest różna od 8. Jeśli tak, to wypisze ją zwiększoną o 5.**

Uzupełnij w tabeli poniżej wynik (wyjście), jaki zostanie uzyskany dla podanych danych wejściowych.

Dla wczytanej liczby 10 Wynik (wyjście): \_\_\_\_\_\_\_\_

Dla wczytanej liczby 5 Wynik (wyjście): \_\_\_\_\_\_\_\_ Dla wczytanej liczby 8

Wynik (wyjście): \_\_\_\_\_\_\_\_

Narysuj diagram prawidłowego rozwiązania. Zapisz go w formie drzewka, ponumeruj polecenia od góry do dołu po gałęziach i przepisz w formie liniowej.

#### <span id="page-49-0"></span>**KARTA PRACY 10R1. INSTRUKCJA WARUNKOWA 2**

Relacje wykorzystywane w instrukcji "Jeżeli" w Assembly to:

> większe niż Jeżeli A  $\bar{\mathbf{v}}$  $\geq$  $\overline{\mathbf{v}}$  $\overline{9}$ ≥ większe lub równe  $\overline{<}$ = równe  $\leq$ ≠ nierówne, inaczej różne niż  $\equiv$  $\neq$ < mniejsze lub równe  $\geq$ ≤ mniejsze

#### **PRZYKŁAD I ROZWIĄZANIE**

#### **Zapisz warunek symbolicznie pod każdym warunkiem zapisanym słownie.**

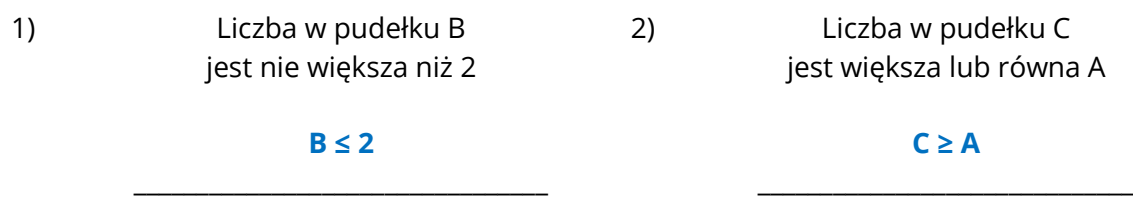

# **ĆWICZENIA**

**Zapisz warunek symbolicznie pod każdym warunkiem zapisanym słownie.**

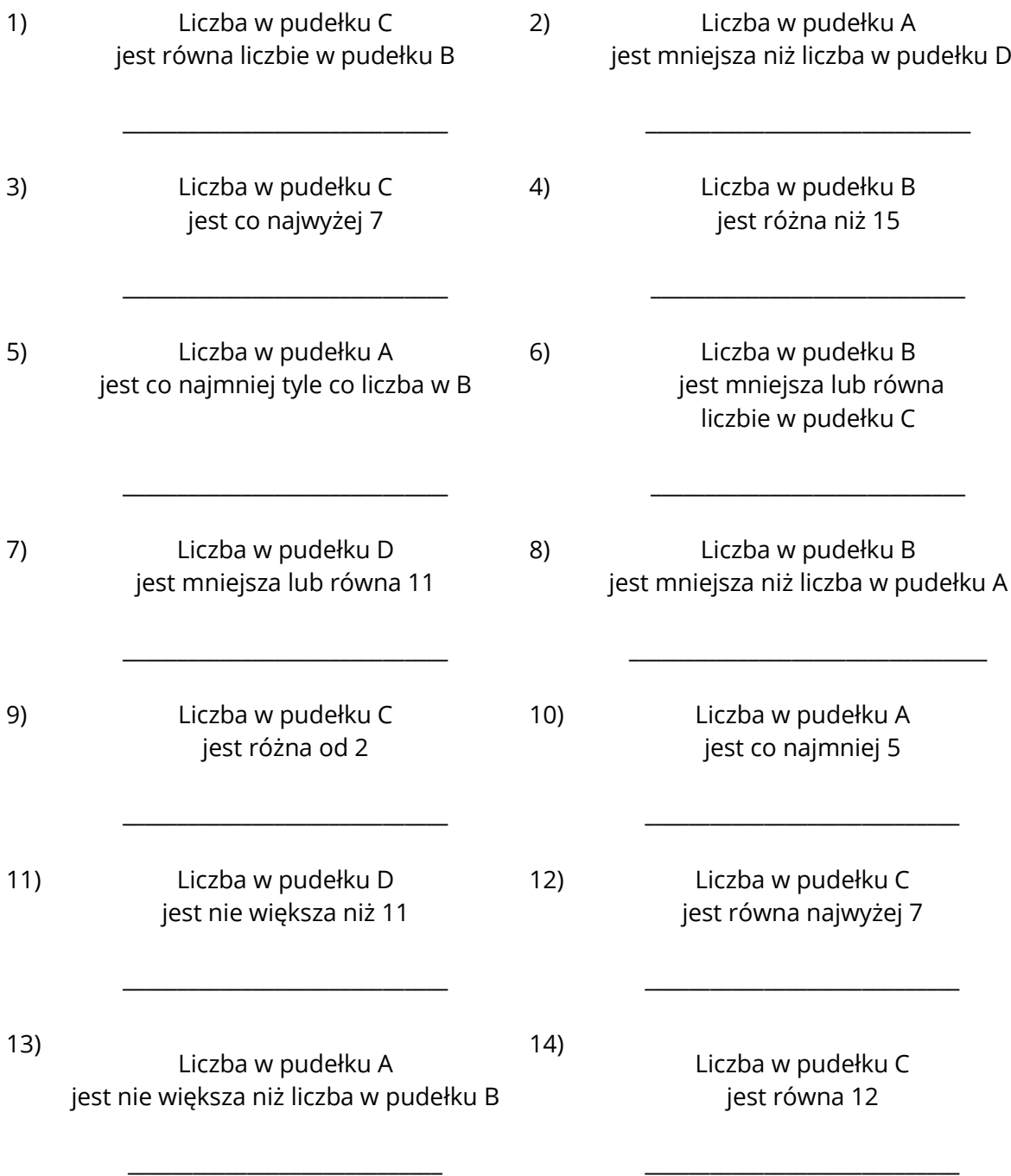

#### <span id="page-51-0"></span>**KARTA PRACY 10R2. INSTRUKCJA WARUNKOWA 2**

Relacje dostępne w instrukcji "Jeżeli" w Assembly to:

> większe niż Jeżeli  $\overline{A}$  $\quad$   $\quad$  $\mathbf{I}$  $\overline{\mathbf{v}}$  $9$ ≥ większe lub równe  $\overline{<}$ = równe  $\leq$ ≠ nierówne, inaczej różne niż  $\equiv$  $\neq$ < mniejsze lub równe  $\geq$ ≤ mniejsze

#### **PRZYKŁAD I ROZWIĄZANIE**

#### **Oceń czy podane relacje są prawdziwe.**

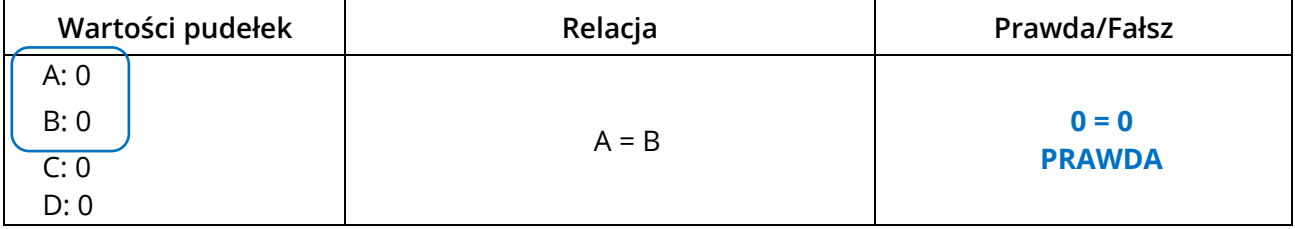

# **ĆWICZENIA**

**Oceń, czy podane relacje są prawdziwe.**

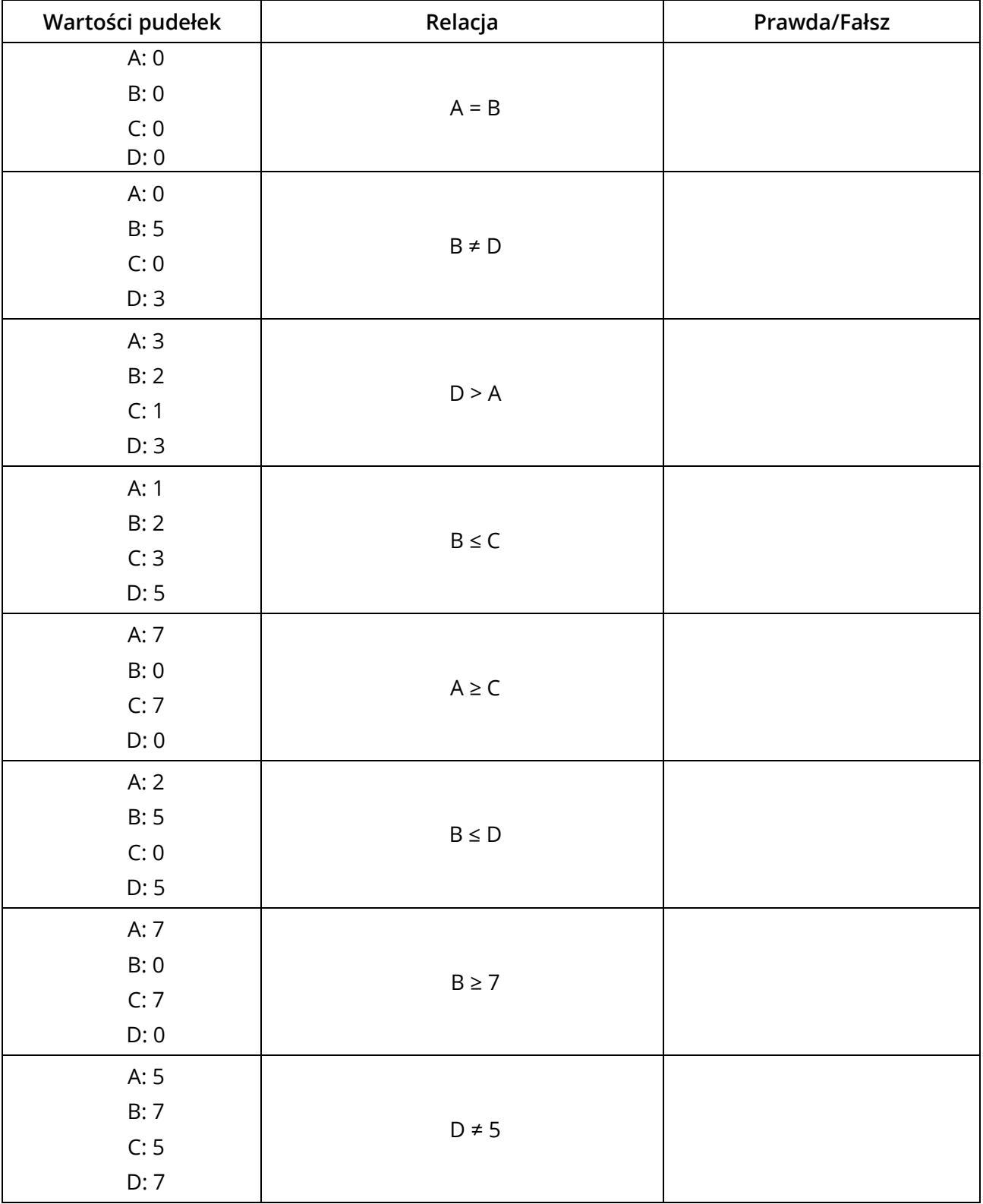

# <span id="page-53-0"></span>**KARTA PRACY 10W. INSTRUKCJA WARUNKOWA 2**

**Przejdź przez program krok po kroku. W rubryce pudełka podane są wartości początkowe (ustawione na 0). Zmień je zgodnie z instrukcjami zaznaczając, która część instrukcji "Jeżeli" zostanie wykonana. Napisz co powinno pojawić się na konsoli po uruchomieniu programu.**

#### **PRZYKŁAD I ROZWIĄZANIE**

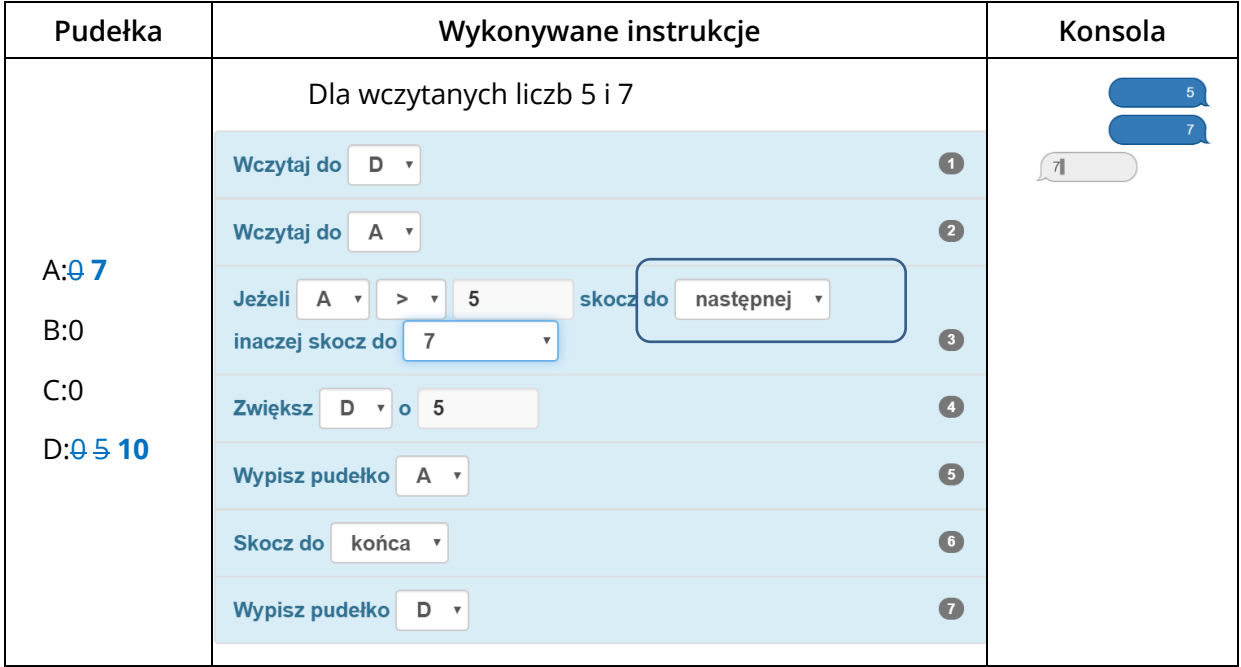

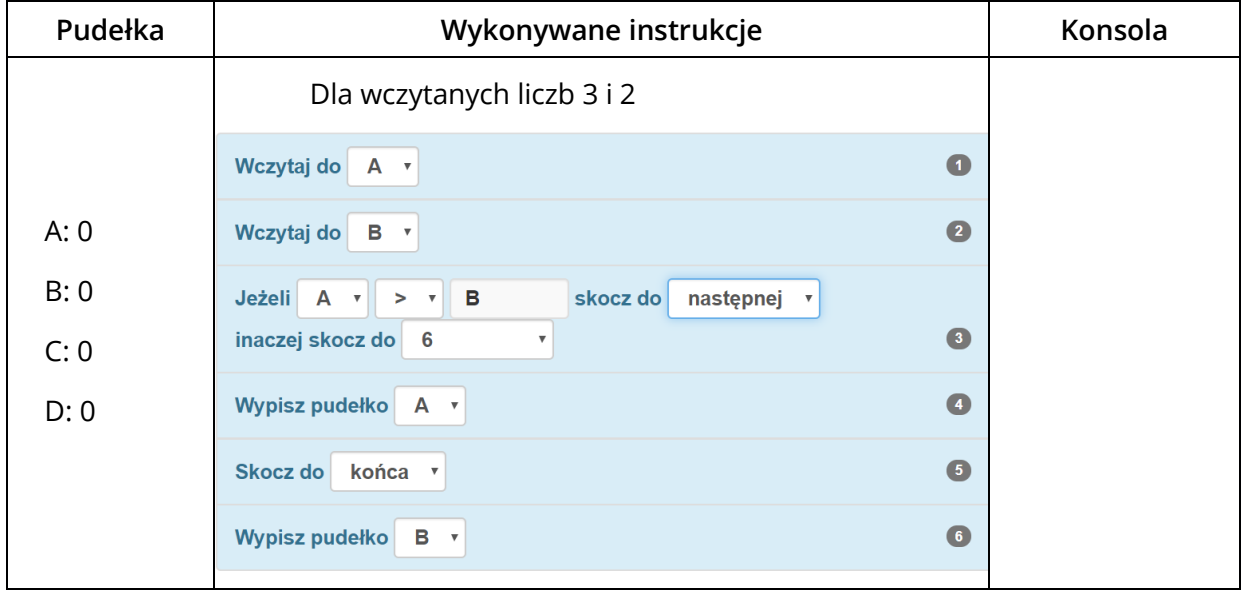

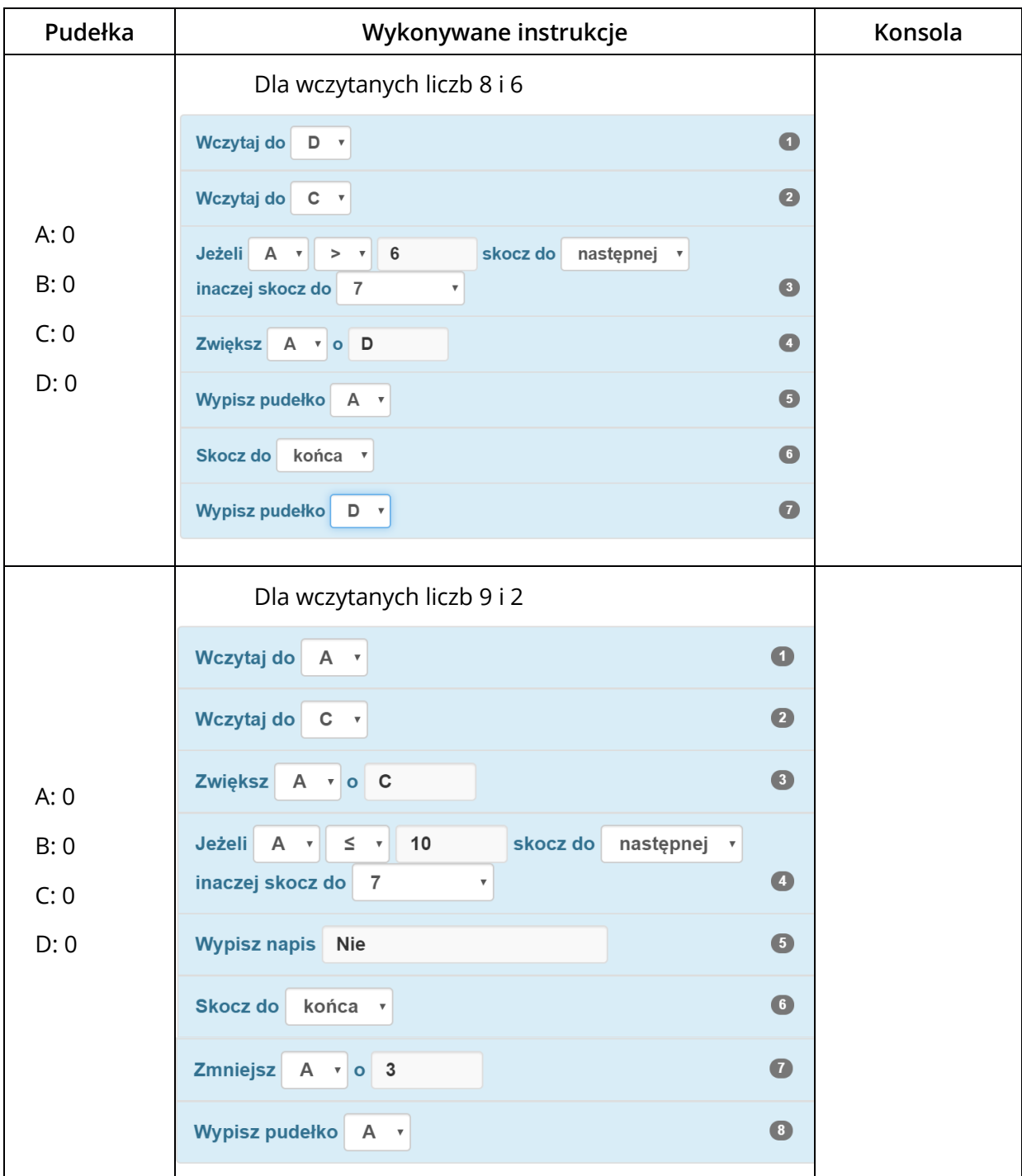

# <span id="page-55-0"></span>**KARTA PRACY 10AN. INSTRUKCJA WARUNKOWA 2**

#### **ZADANIE**

 $\blacksquare$ 

# **Napisz program, który wczyta dwie liczby i jeśli ich suma jest większa od 10, wypisze "Tak". W przeciwnym razie wypisze "Nie".**

Uzupełnij w tabeli poniżej wynik (wyjście), jaki zostanie uzyskany dla podanych danych wejściowych.

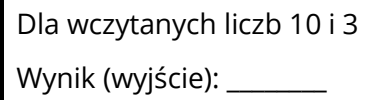

Dla wczytanych liczb 2 i 4 Wynik (wyjście): \_\_\_\_\_\_\_\_\_

Dla wczytanych liczb 5 i 5 Wynik (wyjście): \_\_\_\_\_\_\_

Uczniowie napisali programy. Przeanalizuj każdy z programów dla podanych danych wejściowych. Napisz, co będzie wyświetlone na konsoli po zakończeniu programu oraz wypisz końcowe wartości pudełek.

#### **Program 1.**

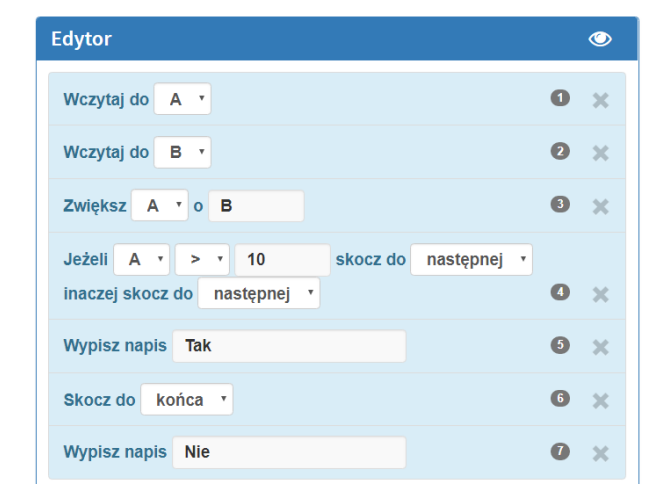

Czy program jest prawidłowy? TAK / NIE Jeśli nie, to dlaczego?

 $\_$  . The contribution of the contribution of  $\mathcal{L}_\mathcal{L}$ 

\_\_\_\_\_\_\_\_\_\_\_\_\_\_\_\_\_\_\_\_\_\_\_\_\_\_\_\_\_\_\_\_\_\_\_\_\_\_

 $\_$  . The contribution of the contribution of  $\mathcal{L}_\mathcal{L}$ 

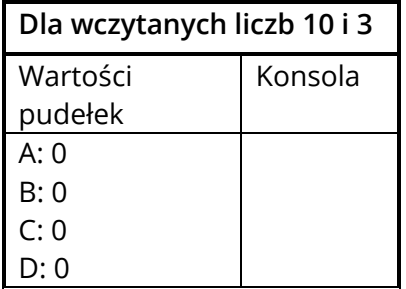

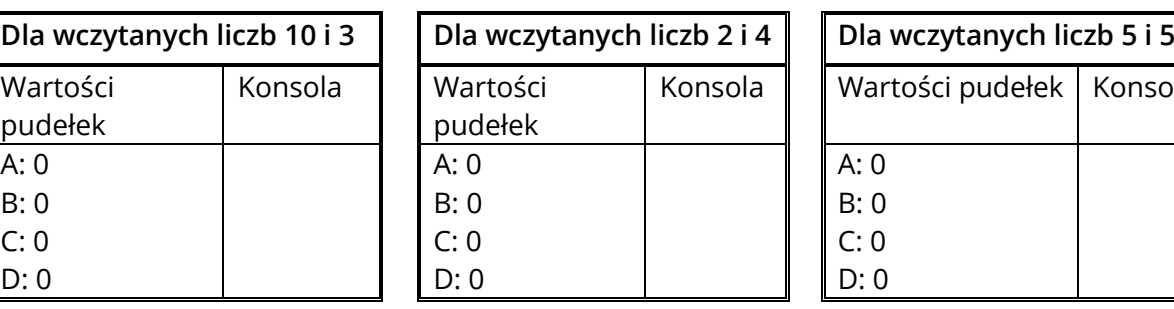

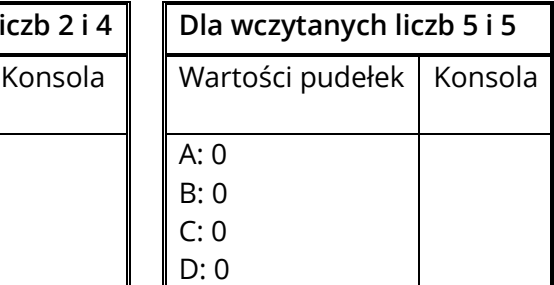

#### **Program 2.**

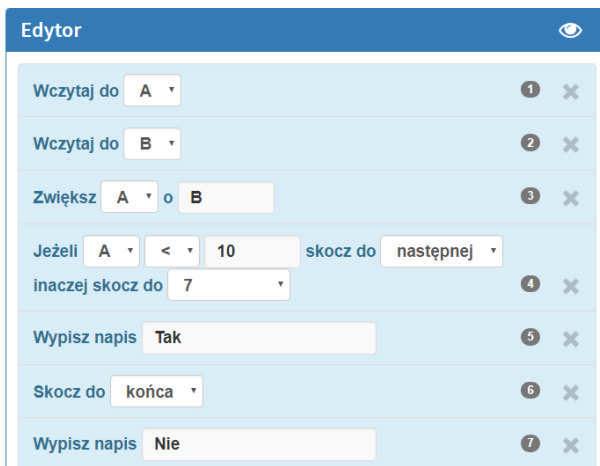

Czy program jest prawidłowy? TAK / NIE Jeśli nie, to dlaczego?

\_\_\_\_\_\_\_\_\_\_\_\_\_\_\_\_\_\_\_\_\_\_\_\_\_\_\_\_\_\_\_\_\_\_\_\_\_\_

 $\_$  . The contribution of the contribution of  $\mathcal{L}_\mathcal{L}$ 

 $\_$  . The contribution of the contribution of  $\mathcal{L}_\mathcal{L}$ 

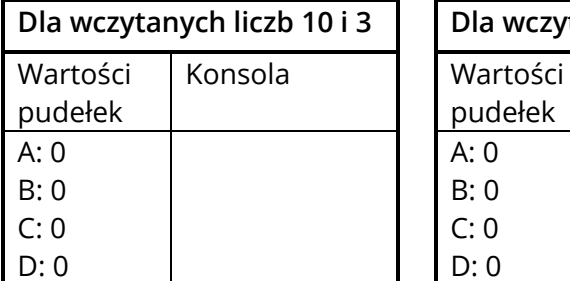

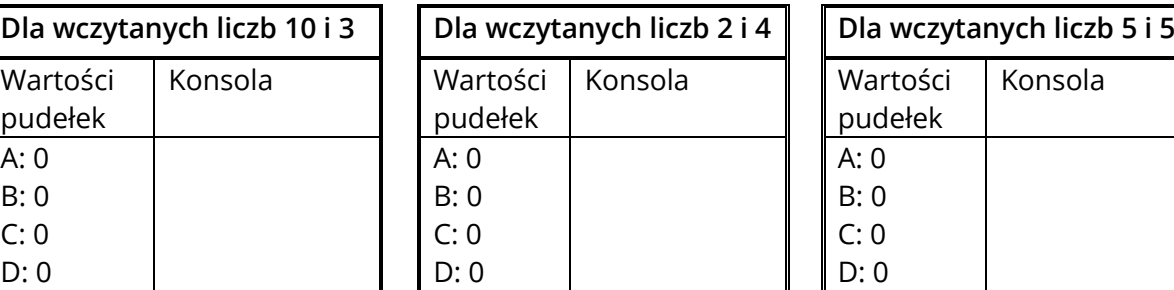

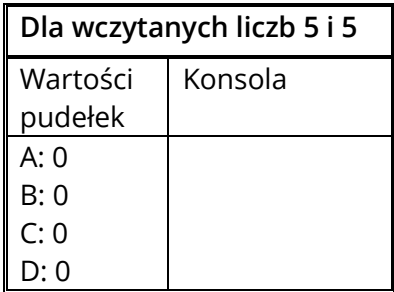

#### **Program 3.**

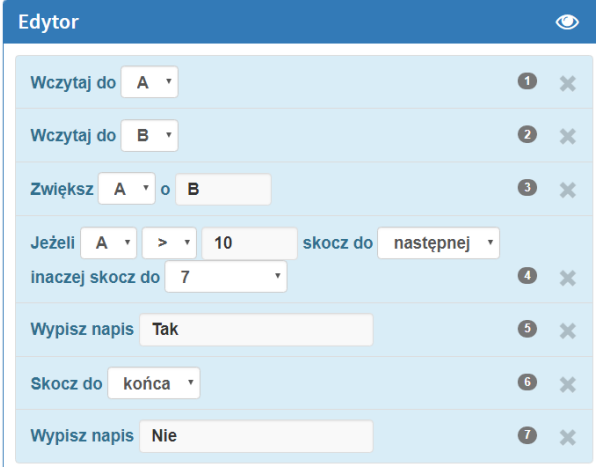

Czy program jest prawidłowy? TAK / NIE Jeśli nie, to dlaczego?

\_\_\_\_\_\_\_\_\_\_\_\_\_\_\_\_\_\_\_\_\_\_\_\_\_\_\_\_\_\_\_\_\_\_\_\_\_\_

\_\_\_\_\_\_\_\_\_\_\_\_\_\_\_\_\_\_\_\_\_\_\_\_\_\_\_\_\_\_\_\_\_\_\_\_\_\_

\_\_\_\_\_\_\_\_\_\_\_\_\_\_\_\_\_\_\_\_\_\_\_\_\_\_\_\_\_\_\_\_\_\_\_\_\_\_

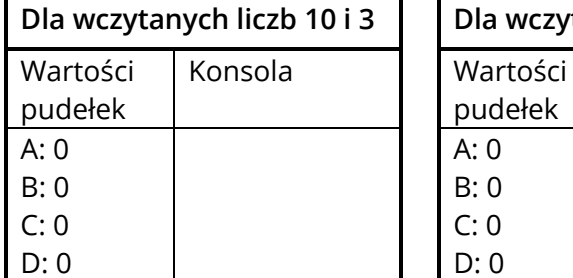

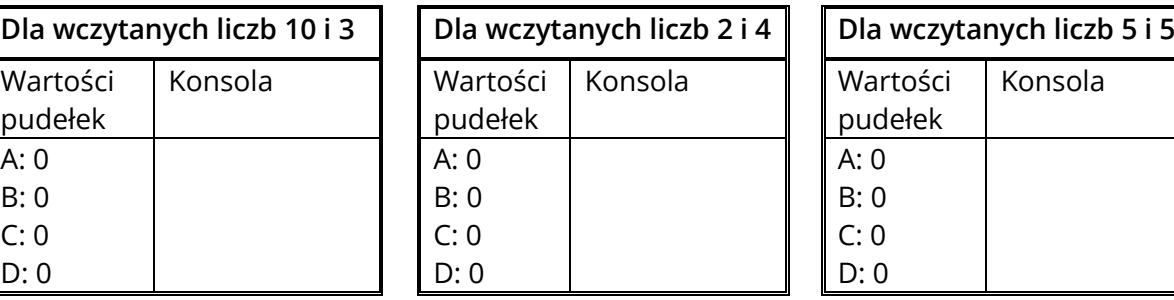

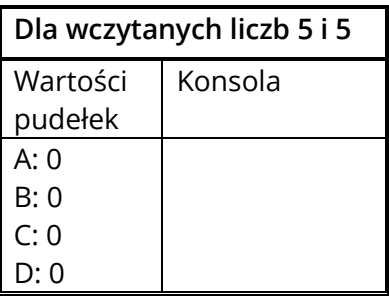

# <span id="page-57-0"></span>**KARTA PRACY 10D. INSTRUKCJA WARUNKOWA 2**

#### **PRZYKŁAD I ROZWIĄZANIE**

# **Napisz program, który wczyta liczbę i sprawdzi czy jest większa od 7. Jeśli tak, wypisze "Tak". W przeciwnym razie wypisze wczytaną liczbę.**

Uzupełnij w tabeli poniżej wynik (wyjście), jaki zostanie uzyskany dla podanych danych wejściowych.

Dla wczytanej liczby 12 Wynik (wyjście): **Tak**

Dla wczytanej liczby 7 Wynik (wyjście): **7**

Dla wczytanej liczby 5 Wynik (wyjście): **5**

Narysuj diagram prawidłowego rozwiązania. Zapisz go w formie drzewka, ponumeruj polecenia od góry do dołu po gałęziach i przepisz w formie liniowej.

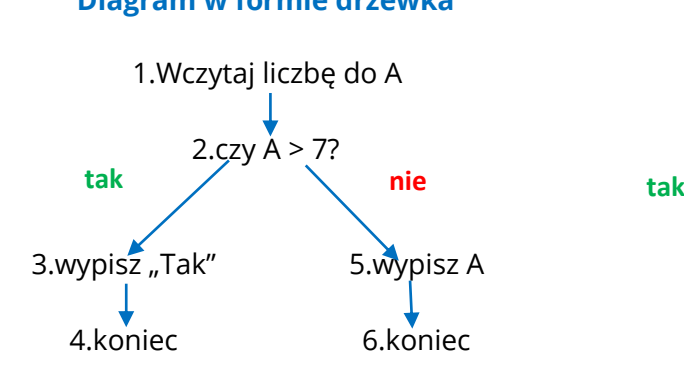

**Diagram w formie drzewka Diagram liniowy** 

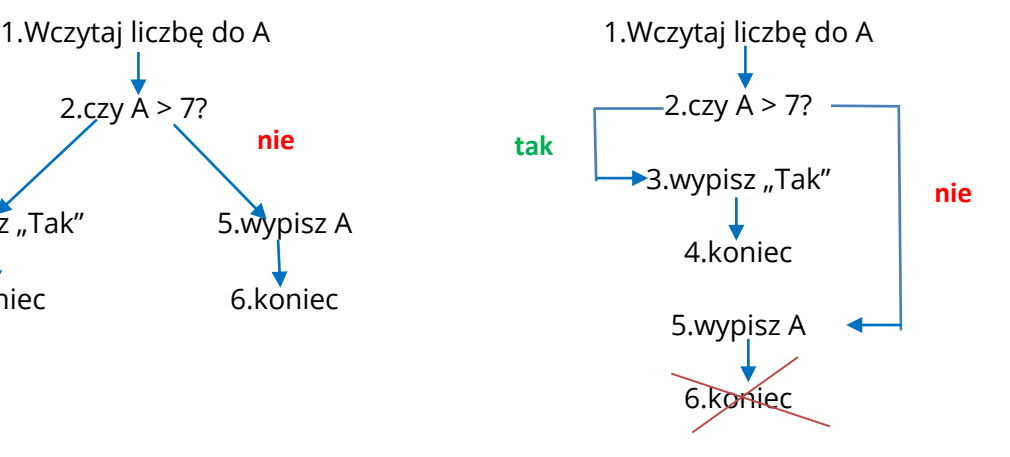

#### **ZADANIE: IV 10.3**

**Napisz program, który wczyta liczbę i sprawdzi czy jest większa lub równa 5. Jeśli tak, wypisze "Tak". W przeciwnym razie wypisze "Nie".**

Uzupełnij w tabeli poniżej wynik (wyjście), jaki zostanie uzyskany dla podanych danych wejściowych.

Dla wczytanej liczby 12 Wynik (wyjście): \_\_\_\_\_\_\_\_ Dla wczytanej liczby 1 Wynik (wyjście): \_\_\_\_\_\_\_\_ Dla wczytanej liczby 5

Wynik (wyjście): \_\_\_\_\_\_\_\_

Narysuj diagram prawidłowego algorytmu, najpierw w formie drzewka, a następnie liniowo.

#### **ZADANIE: IV 10.5**

**Napisz program, który wczyta dwie liczby i sprawdzi czy pierwsza jest większa od drugiej. Jeśli tak, to wypisze pierwszą i drugą. Jeśli nie, to wypisze drugą i pierwszą.**

Uzupełnij w tabeli poniżej wynik (wyjście), jaki zostanie uzyskany dla podanych danych wejściowych.

Dla wczytanych liczb 10 i 5 Wynik (wyjście): \_\_\_\_\_\_\_\_

Dla wczytanych liczb 5 i 8 Wynik (wyjście): \_\_\_\_\_\_\_\_

Dla wczytanych liczb 3 i 3 Wynik (wyjście): \_\_\_\_\_\_\_\_

Narysuj diagram prawidłowego algorytmu, najpierw w formie drzewka, a następnie liniowo.